# UCHWALA NR  $\frac{184}{2592/17}$ **ZARZADU WOJEWODZTWA LUBUSKIEGO**

 $\mathsf z$  dnia  $\mathscr M^\mathcal H$ .... maja 2017 roku

## w sprawie przyjęcia Ogłoszenia i Regulaminu Konkursu nr RPLB.01.03.03-IZ.00-08-K01/17 **w ramach Osi Priorytetowej 1 Gospodarka i innowacje, Dziatania 1.3 Tworzenie i rozwoj terenow inwestycyjnych, Poddziatania 1.3.3 Tereny inwestycyjne - ZIT Zielona Gora, Regionalnego Programu Operacyjnego - Lubuskie 2020**

Na podstawie art. 41 ust. 1 i ust. 2 pkt 4 ustawy z dnia 5 czerwca 1998 r. o samorzadzie województwa (Dz. U. z 2016 r., poz. 486 z późn. zm.) oraz art. 9 ust. 1 pkt 2, ust. 2 pkt 2, art. 37 ust. 1, art. 38 ust. 1 pkt 1 oraz ust. 4, art. 39 do 41 ustawy z dnia 11 lipca 2014 r. o zasadach realizacji X programów w zakresie polityki spójności finansowanych w perspektywie finansowej 2014-2020 (Dz. U. z 2016 r., poz. 217 z późn. zm.), uchwala się, co następuje:

§ 1. Przyjmuje się Ogłoszenie o Konkursie nr RPLB.01.03.03-IZ.00-08-K01/17 w ramach Osi Priorytetowej 1 Gospodarka i innowacje, Działania 1.3 Tworzenie i rozwój terenów inwestycyjnych, Poddziałania 1.3.3 Tereny inwestycyjne – ZIT Zielona Góra, Regionalnego Programu Operacyjnego -Lubuskie 2020, o brzmieniu jak w Zataczniku nr 1 do niniejszej Uchwaly.

§ 2. Przyjmuje si§ Regulamin Konkursu nr RPLB.01.03.03-IZ.OO-08-K01/17 w ramach Osi Priorytetowej 1 Gospodarka i innowacje, Działania 1.3 Tworzenie i rozwój terenów inwestycyjnych, Poddziałania 1.3.3 Tereny inwestycyjne – ZIT Zielona Góra, Regionalnego Programu Operacyjnego -Lubuskie 2020, o brzmieniu jak w Zalaczniku nr 2 do niniejszej Uchwaly.

§ 3. Wykonanie Uchwały powierza się Marszałkowi Województwa Lubuskiego.

§ 4. Uchwała wchodzi w życie z dniem podjęcia.

Stmadzen poir 4 km undered ustaleniami EKTOR DEPARFAMENTU MONTREGIONALNYCI

Marek Kamiński

**LALEK WOODW** Elzbieta Apple Notak

X

Zalaczhik nr 1 / do Uchwaly nr 18412502114 Zarządu Województwa Lubuskiego z dnia  $\ldots$   $\mathscr{M}$ ... maja 2017 r.

## **ZARZ^D WOJEWODZTWA LUBUSKIEGO**

z siedziba w Zielonej Górze ul. Podgórna 7, 65-057 Zielona Góra jako Instytucja Zarzajdzajaca Regionalnym Programem Operacyjnym - Lubuskie 2020

## **OGLASZA KONKURS**

## **NrRPLB.01.03.03-IZ.OO-08-K01/17 w ramach Regionalnego Programu Operacyjnego - Lubuskie 2020 Osi Priorytetowej 1 Gospodarka I innowacje dla Dzialania 1.3 Tworzenie i rozwoj terenow inwestycyjnych dla Poddziatania 1.3.3 Tereny inwestycyjne - ZIT Zielona Gola**

## **Nabor wnioskow o dofinansowanie rozpocznie sie 23 czerwca 2017 r, i zakoriczy si§ 15 lipca 2017 r.**

Konkurs ma na celu wsparcie Zintegrowanych Inwestycji Terytorialnych Miejskiego Obszaru Funkcjonalnego Zielonej Góry (ZIT MOF Zielona Góra) i prowadzony jest dla następującego typu projektu:

## **Kompleksowe uzbrojenie terenow przeznaczonych pod inwestycje**

w ramach następującej kategorii interwencji:

 $\checkmark$  72 – Infrastruktura biznesowa dla MSP (w tym parki przemysłowe i obiekty).

Realizacja projektów powinna wynikać z założeń Planu Inwestycyjnego i Promocji Gospodarczej **Wojewodztwa Lubuskiego.**

W ramach konkursu kwalifikowane sa^ wytacznie projekty **nieobjete pomocy publiczn^** (brak pomocy pubiicznej na tzw. pierwszym poziomie: Instytucja Zarzadzaja^ca RPO - Beneficjent).

Do wsparcia kwalifikuja się wyłącznie te projekty, które nie zostały fizycznie (rzeczowo) ukończone lub w pelni zrealizowane przed zlozeniem wniosku o dofinansowanie w ramach ogloszonego konkursu, niezaleznie od tego czy wszystkie powiazane platnosci zostaly dokonane przez Beneficjenta.

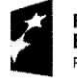

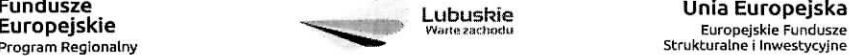

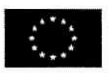

**Wartosc srodkow Regionalnego Programu Operacyjnego - Lubuskie 2020 pochodzqcych z Europejskiego Funduszu Rozwoju Regionalnego przeznaczonych na dofinansowanie projektow w ramach konkursu, wynosi:**

#### **3 952 066,56 PLN^**

(w tym na procedure odwolawcz^ przewidziano 10% alokacji konkursu, co stanowi 395 206,65 PLN).

**Maksymalna wartość wydatków kwalifikowalnych** projektu wynosi 50 mln euro<sup>2</sup>.

**Maksymalny poziom dofinansowania kosztow kwalifikowalnych** projektu (dla projektow niegenerujacych dochodu) wynosi 85% i pochodzi ze srodkow Europejskiego Funduszu Rozwoju Regionalnego (EFRR).

**W przypadku projektow rewitalizacyjnych** maksymalny poziom dofinansowania kosztow kwalifikowalnych projektu (dla projektów niegenerujących dochodu) wynosi 85% i pochodzi ze środków Europejskiego Funduszu Rozwoju Regionalnego i budzetu pahstwa, w tym 75% EFRR i 10% budzetu państwa.

**W przypadku projektów generujących dochód** – maksymalny poziom dofinansowania należy liczyć co do zasady z zastosowaniem metody luki w finansowaniu.

W ramach niniejszego konkursu nie mają zastosowania zryczałtowane stawki procentowe dochodów dla projektów generujących dochód.

**Do sktadania wnioskow w ramach konkursu uprawnione sajednostki samorzadu terytorialnego** (JST), ich związki, stowarzyszenia i porozumienia, które zawarły porozumienie w sprawie utworzenia Zwiazku Zintegrowanych Inwestycji Terytorialnych Miejskiego Obszaru Funkcjonalnego Zielonej Gory (ZIT MOF ZG).

Przewiduje się realizację projektów w partnerstwie<sup>3</sup> z podmiotami wymienionymi w powyższym katalogu beneficjentów dla Poddziałania 1.3.3.

IZ RPO-L2020 udziela wszystkim zainteresowanym informacji w zakresie konkursu, w tym w sprawie interpretacji zapisow Regulaminu konkursu, zakresu wsparcia, procesu wyboru projektow, kwalifikowalności kosztów. Informacje na temat postępowania konkursowego można uzyskać osobiście, mailowo lub telefonicznie poprzez kontakt z pracownikami Urzędu Marszałkowskiego Województwa Lubuskiego w Zielonej Górze:

- $\checkmark$  Departament Programów Regionalnych, Wydział Kontraktacji Inwestycji Gospodarczych, ul. Bolesława Chrobrego 1-3-5 (pokoje nr 51, 52, 53), tel. 68 45 65 132, 138, 139, 149, 153.
- $\checkmark$  Departament Zarządzania Regionalnym Programem Operacyjnym:
	- e-mail: info@rpo.lubuskie.pl

V

 $\bullet$  telefoniczny: 68 45 65 119

<sup>&</sup>lt;sup>3</sup> Po spełnieniu warunków wynikających z art. 33 ustawy wdrożeniowej.

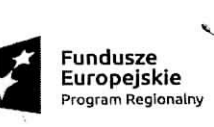

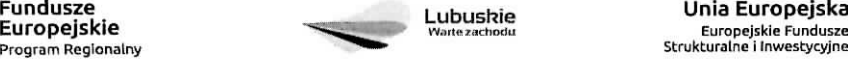

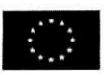

<sup>&</sup>lt;sup>1</sup> Przy rozstrzyganiu konkursu i podpisywaniu umów brany będzie pod uwagę aktualny limit środków w oparciu o aktualny kurs euro

<sup>&</sup>lt;sup>2</sup> W ramach RPO Lubuskie 2020 nie można wspierać dużych projektów, o których mowa w art. 100 Rozporządzenia Parlamentu Europejskiego i Rady (UE) nr 1303/2013 z dnia 17 grudnia 2013 r.

• osobisty w siedzibie departamentu: ul. Boleslawa Chrobrego 1-3-5, 65-043 Zielona Góra (pokój nr B.10, poziom "0")

## **Dokumenty nalezy ztozyc w formie papierowej oraz w formie elektroniqznej (szczegotowe zasady** przygotowania dokumentacji aplikacyjnej znajdują się w Regulaminie Konkursu).

Wzór wniosku o dofinansowanie projektu jest określony przez IZ RPO-L2020 i jest zamieszczony na stronie www.rpo.lubuskie.pl.

Wniosek w wersji elektronicznej należy wypełnić za pośrednictwem Lokalnego Systemu Informatycznego dost^pnego na stronie www.rpo.lubuskie.pl.

Wniosek w wersji papierowej wraz z wymaganą dokumentacją należy składać od poniedziałku do piątku w godzinach pracy Urzędu tj.

- $\checkmark$  poniedziałek: od 8:00 do 16:00
- $\checkmark$  wtorek piatek: od 7:30 do 15:30

w Punkcie Przyjeć Wniosków, tj.:

## **Urze.dzie Marszatkowskim Wojewodztwa Lubuskiego Departamencie Programow Regionalnych ul. Bolestawa Chrobrego 1-3-5, 65-043 Zielona Gora N (punkt przyj^c wnioskow w holu na parterze)**

Wniosek w formie papierowej może być dostarczony do IZ RPO-L2020:

- $\checkmark$  listem poleconym w zaklejonej kopercie lub paczce,
- $\checkmark$  przesyłka kurierska.
- $\checkmark$  osobiście.

Data\_ wpfywu wniosku o dofinansowanie realizacji projektu jest dzieh dostarczenia wersji papierowej (osobiscie lub kurierem) do jednego z Punktow Przyj§c Wnioskow IZ RPO-L2020 lub - w przypadku dostarczenia wniosku poczta - data nadania listu poleconego w polskiej placówce pocztowej operatora wyznaczonego w rozumieniu ustawy z dnia 23 listopada 2012 r. – Prawo pocztowe (tekst jednolity, Dz. U. z 2016 r., poz. 1113 z późn. zm.).

Informacje dotyczące zasad oraz formy składania wniosków zostały szczegółowo opisane w Regulaminie konkursu dostepnym na stronie www.rpo.lubuskie.pl oraz na portalu Funduszy Europejskich www.funduszeeuropeiskie.qov.pl.

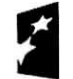

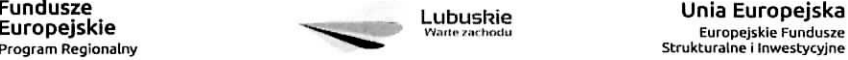

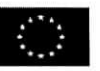

Załącznik nr 2 Zarządu Województwa Lubuskiego z dnia *.l∷*≵ maja 2017 r.

# REGULAMIN KONKURSU REGIONALNY PROGRAM OPERACYJNY LUBUSKIE 2020 OŚ PRIORYTETOWA 1-SPODARKA i INNOWACJE

DZIAŁANIE 1.3 Tworzenie i rozwój terenów inwestycyjnych Poddziałanie 1.3.3 Tereny inwestycyjne - ZIT Zielona Góra

KONKURS Nr RPLB.01.03.03-IZ.00-08-K01/17

Nabór wniosków od 23 czerwca 2017 r. do 15 lipca 2017r.<sup>1</sup>

Orientacyjny termin rozstrzygnięcia konkursu: wrzesień 2017 r.

Zielona Góra, maj 2017 r.

<sup>1</sup> Termin ten, w uzasadnionych przypadkach, moze ulec przedluzeniu. W przypadku podj^cia decyzji o wydluzeniu terminu skladania wnioskow informacja na ten temat zostanie zamieszczona w prasie, na stronie internetowej www.rpo.lubuskie.pl oraz na portalu Funduszy Europejskich www.funduszeeuropejskie.gov.pl.

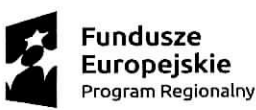

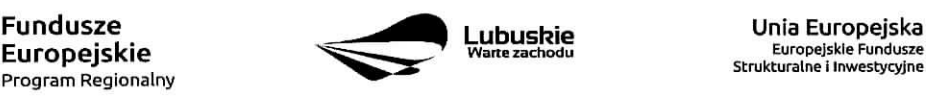

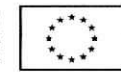

 $\mathbf{1}$ 

# **Spis tresci**

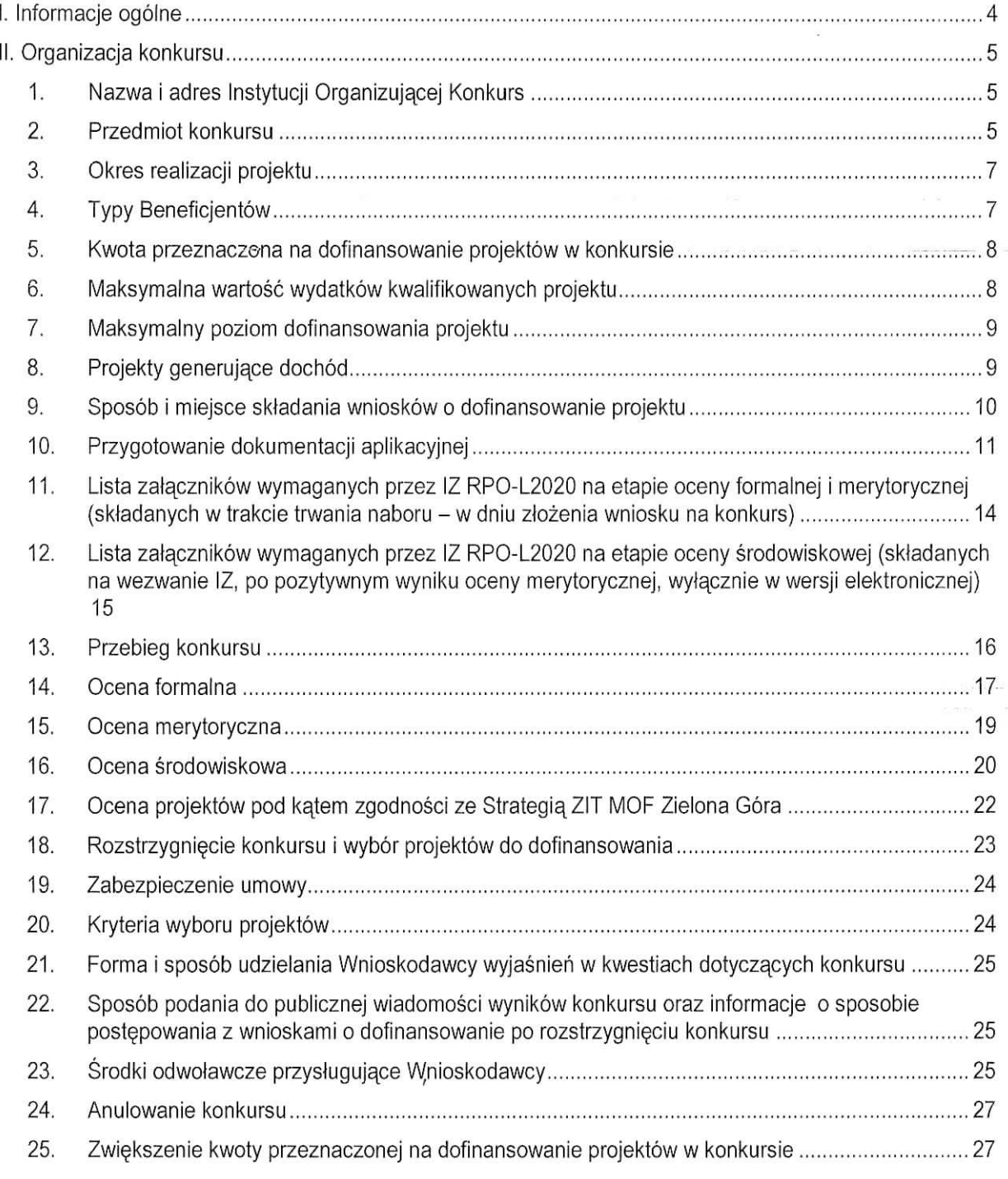

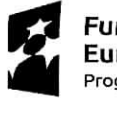

**Program Regionalny ^^^**

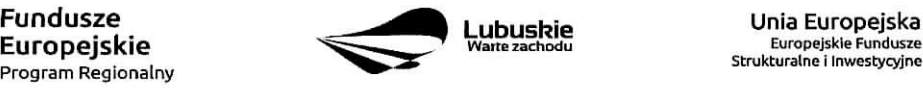

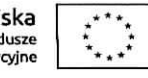

-

10.400

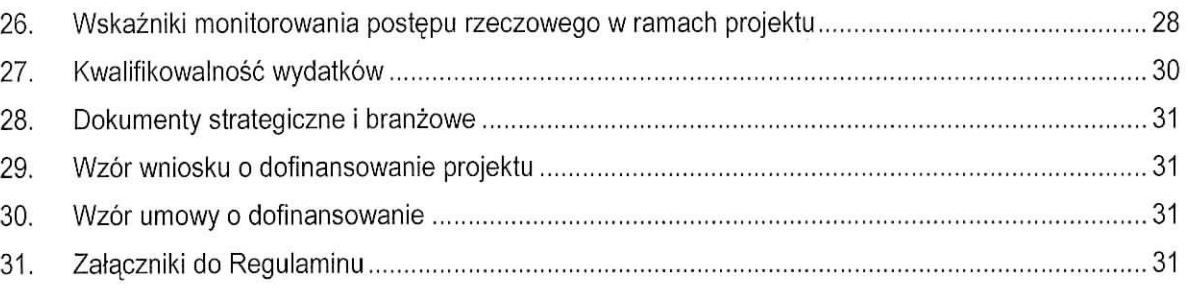

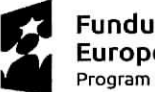

÷.

**Fundusze Europejskie Program Regionalny**

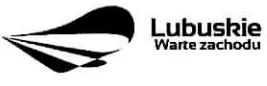

**Unia Europejska Europejskie Fundusze Strukturalne i Inwestycyjne**

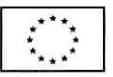

## **I. Informacje ogolne**

- 1. Regulamin w szczegolnosci okresla eel i zakres konkursu, zasady jego organizacji, warunki uczestnictwa, sposób wyboru projektów oraz pozostałe informacje niezbedne podczas przygotowywania wnioskow o dofinansowanie realizacji projektu w ramach Regionalnego Programu Operacyjnego - Lubuskie 2020 Osi Priorytetowej 1 - Gospodarka i innowacje Działania 1.3 -Tworzenie i rozwój terenów inwestycyjnych, Poddziałanie 1.3.3 Tereny inwestycyjne – ZIT Zielona Góra
- 2. Regulamin oraz wszystkie niezbedne do złożenia na konkurs dokumenty są dostępne na stronie internetowej RPO - Lubuskie 2020: www.rpo.lubuskie.pl.
- 3. Stosownie do art. 50 ustawy z dnia 11 lipca 2014 r. o zasadach realizacji programów w zakresie polityki spojnosci finansowanych w perspektywie finansowej 2014-2020 (Dz. U. z 2016 r., poz. 217 z późn. zm.), zwanej dalej ustawa wdrożeniowa, do postępowania w zakresie ubiegania się o dofinansowanie oraz udzielania dofinansowania na podstawie ustawy nie stosuje się przepisów ustawy z dnia 14 czerwca 1960 r. Kodeks postępowania administracyjnego, z wyjątkiem przepisów dotyczących wyłączenia pracowników organu, doreczeń i sposobu obliczania terminów.
- 4. Do czasu rozstrzygnięcia Konkursu niniejszy Regulamin nie może być zmieniany w sposób skutkujący nierównym traktowaniem wnioskodawców, chyba że konieczność jego zmiany wynika z przepisów powszechnie obowiązującego prawa. W przypadku ukazania się nowych przepisów prawnych lub wytycznych Ministerstwa Rozwoju, Instytucja Organizujaca Konkurs (pod warunkiem dochowania zgodnosci z przepisami okreslonymi w ustawie wdrozeniowej (art. 41 ust. 4 i 5), zastrzega sobie prawo dokonania zmian w Regulaminie konkursu. W przypadku zmiany Regulaminu IZ RPO-Lubuskie2020 zamieszcza w prasie, na swojej stronie internetowej (www.rpo.lubuskie.pl) oraz na portalu Funduszy Europejskich (www.funduszeeuropejskie.gov.pl) aktualna^ tresc Regulaminu, uzasadnienie oraz datę, od której zmiana obowiązuje.
- 5. Od momentu złożenia wniosku o dofinansowanie do momentu podpisania Umowy o dofinansowanie projektu Wnioskodawcy przysluguje prawo do wycofania wniosku o dofinansowanie. Wycofanie wniosku o dofinansowanie skutkuje rezygnacją z ubiegania się o dofinansowanie oraz odbywa się na pisemna prośbe Wnioskodawcy.

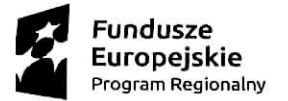

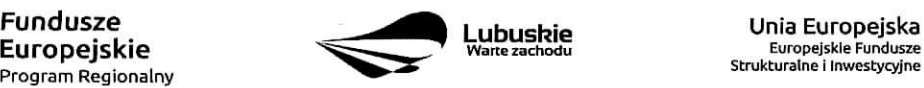

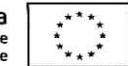

## II. Organizacja konkursu

## 1. Nazwa i adres Instytucji Organizującej Konkurs

Instytucja Organizującą Konkurs (IOK) jest Zarząd Województwa Lubuskiego. Funkcj§ Instytucji Zarzadzajacej Regionalnym Programem Operacyjnym - Lubuskie 2020 (IZ RPO-L2020)

pełni Zarząd Województwa Lubuskiego (ZWL), której zadania wykonują merytoryczne komórki Urzędu Marszałkowskiego Województwa Lubuskiego, w tym zadania:

w zakresie zarządzania RPO-L2020 realizuje,

#### Departament Zarzadzania Regionalnym Programem Operacyjnym ul. Bolestawa Chrobrego 1-3-5, 65-043 Zielona Góra.

w zakresie bezpośredniej obsługi konkursu realizuje,

#### Departament Programów Regionalnych ul. Bolestawa Chrobrego 1-3-5, 65-043 Zielona Góra.

w zakresie oceny spełnienia przez projekt kryteriów dotyczących zgodności ze strategia ZIT oraz wspolnie z IZ RPO - L2020 wyboru projektow do dofinansowania:

#### Instytucja Pośrednicząca Zintegrowanych Inwestycji Terytorialnych Miejskiego Obszaru Funkcjonalnego Zielonej Góry Miasto Zielona Góra, ul. Podgórna 22, 65-424 Zielona Góra

## 2. Przedmiot konkursu

Projekty składane w ramach konkursu muszą być zgodne z postanowieniami SZOOP RPO-L2020 w zakresie Osi priorytetowej I: Gospodarka i innowacje, Działania 1.3 - Tworzenie i rozwój terenów inwestycyjnych, Poddziałanie 1.3.3 Tereny inwestycyjne – ZIT Zielona Góra.

Konkurs ma na celu wsparcie Zintegrowanych Inwestycji Terytorialnych Miejskiego Obszaru Funkcionalnego Zielonej Góry (ZIT MOF Zielona Góra) i prowadzony jest dla następującego typu projektu:

#### Kompleksowe uzbrojenie terenów przeznaczonych pod inwestycje

w ramach kategorii interwencji:

72 - Infrastruktura biznesowa dla MSP (w tym parki przemyslowe i obiekty).

Realizacja projektów powinna wynikać z założeń Planu Inwestycyjnego i Promocji Gospodarczej Województwa Lubuskiego.

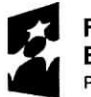

Program Regionalny ^^

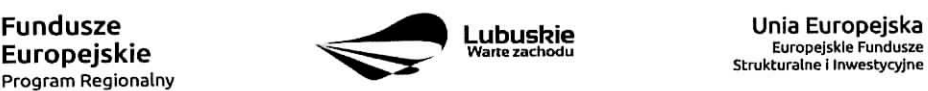

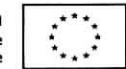

Dodatkowo preferowane będą projekty, które spełniaja następujące wymagania odzwierciedlone w kryteriach punktowych oceny merytorycznej:

- realizowane w ramach partnerstwa,
- kompleksowe obejmujące różne działania zmierzające do utworzenia terenu inwestycyjnego posiadajqcego petne uzbrojenie,
- wpisujące się w zdiagnozowane obszary inteligentnych specjalizacji,
- realizowane na nieuzytkach, terenach zlokalizowanych w poblizu infrastruktury transportowej (autostrady, drogi szybkiego ruchu, linie kolejowe), terenach zdegradowanych objejych Programem Rewitalizacji.

W ramach konkursu przewiduje się realizację projektów również w trybie "zaprojektuj i wybuduj".

Realizacja projektu musi być zgodna z Warunkami kwalifikowania inwestycji w Działaniu 1.3, okreslonymi w Szczegolowym Opisie Osi Priorytetowych RPO Lubuskie 2020.

Wybór projektów do dofinansowania nastepuje w trybie konkursowym, o którym mowa w art. 38 ust. 1 pkt 1 ustawy wdrozeniowej.

W ramach konkursu kwalifikowane sa wyłącznie projekty nieobjęte pomocą publiczną (brak pomocy publicznej na tzw. pierwszym poziomie: Instytucja Zarządzająca RPO - Beneficjent). W związku z tym Wnioskodawca, przed złożeniem wniosku na konkurs, zobowiązany jest przeprowadzić test pomocy publicznej w formie odrębnego dokumentu, który następnie dołącza do wniosku o dofinansowanie. Zgodnie z ugruntowaną wykładnią pomocą publiczną jest transfer zasobów przypisany władzy publicznej, o ile spelnione sa^la^cznie nast^puja^ce warunki:

- transfer ten skutkuje przysporzeniem na rzecz okreslonego podmiotu, na warunkach korzystniejszych niz rynkowe,
- transfer jest selektywny uprzywilejowuje określone podmioty lub wytwarzanie określonych dóbr,
- w efekcie tego transferu występuje lub może wystąpić zakłócenie konkurencji,
- transfer ten wpływa na wymianę handlową między krajami członkowskimi.

Ze względu na specyfikę projektów polegających na przygotowaniu terenów inwestycyjnych analiza -.vyst^powania pomocy publicznej powinna zostac przeprowadzona na kazdym poziomie realizacji projektu, tj. beneficjenta, wykonawcy, ktory przeprowadza prace budowlane, podmiotu zarzadzajacego (tzw. operatora) oraz ostatecznego odbiorcy.

#### Poziom beneficjenta projektu

W przypadku, gdy beneficjentem wsparcia będzie jednostka samorządu terytorialnego, będąca jednocześnie właścicielem terenu, pomoc publiczna na jego poziomie nie wystąpi, o ile jego działania wynikające z realizacji projektu pozbawione bedą charakteru gospodarczego. Sytuacja taka bedzie miała miejsce jeżeli działania jednostki samorządu terytorialnego związane bedą w całości z realizacja zadań

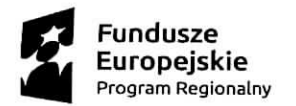

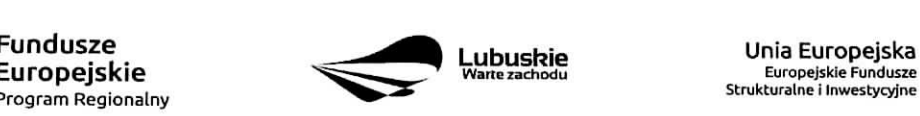

Europejskie Fundusze Strukturalne i Inwestycyjne

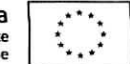

nalezacych wylacznie do kompetencji wladz publicznych wynikajacych z przepisow prawa, stanowiac tym samym prerogatywe panstwa.

#### **Poziom wykonawcy i poziom operatora**

Pomoc publiczna na poziomie wykonawcy prac inwestycyjnych oraz zarzadcy infrastruktury (tj. operatora) nie wystąpi, jeżeli podmioty te zostaną wybrane w drodze otwartej, niedyskryminacyjnej procedury przetargowej, zgodnie z zasadami dotyczącymi udzielania zamówień publicznych oraz podmioty te nie bedą wykonywac na wspartej infrastrukturze zadnej innej dzialalnosci. Dodatkowo wynagrodzenie operatora sprowadza się do niezbednego minimum umożliwiającego realizację zadań zarządcy. W ten sposób nie zostanie spetniona przeslanka uzyskania korzysci ekonomicznej.

#### **Poziom ostatecznego odbiorcy**

W przypadku ostatecznego odbiorcy pomoc publiczna nie wystapi jezeli sprzedaz zagospodarowanego terenu inwestycyjnego, stanowiącego własność władz publicznych odbędzie się zgodnie z warunkami wskazanymi w Komunikacie w sprawie elementów pomocy państwa w sprzedaży gruntów i budynków przez władze publiczne (Dz. Urz. UE, C 209, z 10.07.1997 r., str. 3). Należą do nich: sprzedaż w drodze przetargu bezwarunkowego lub, jeśli władze publiczne nie zamierzają posłużyć się procedura przetargowa, w wyniku wyceny niezaleznego eksperta.

W przypadku udostepnienia ostatecznym odbiorcom zagospodarowanej infrastruktury w formie innej niz sprzedaz (np. wynajem, dzierzawa), w celu wyeliminowania korzysci po ich stronie wladze publiczne musza^ zapewnic, aby warunki jej udostepnienia byly mozliwie najblizsze warunkom rynkowym. W tym celu mozliwe jest stosowanie zasad, o których mowa w podanym powyżej Komunikacie na zasadach analogicznych.

W kwestii udostępniania terenów inwestycyjnych na otwartych i niedyskryminujących warunkach należy zwrócić uwagę, że ograniczenie dostępu tylko do przedsiębiorstw z sektora MŚP powoduje, iż naruszona jest zasada niedyskryminacji. Zatem w celu unikniecia konieczności udzielania pomocy publicznej – wyeliminowania przesłanki korzyści, istnieje możliwość określenia ceny rynkowej, m.in. na podstawie wyceny nieruchomosci przez niezaleznego eksperta.

## 3. Okres realizacji projektu

DIa projektow nieobjetych zasadami pomocy publicznej rozpoczeciem realizacji projektu jest data zawarcia przez Beneficjenta pierwszej umowy w ramach projektu.

Początkiem okresu kwalifikowalności wydatków jest 1 stycznia 2014 r.

Do wsparcia kwalifikują się wyłącznie te projekty, które nie zostały fizycznie (rzeczowo) ukończone lub w pelni zrealizowane przed zlozeniem wniosku o dofinansowanie w ramach ogloszonego konkursu, niezaleznie od tego czy wszystkie powiazane platnosci zostaly dokonane przez Beneficjenta.

## 4. Typy Beneficjentów

Uprawnione do aplikowania w konkursie sa^ jednostki **samorza^du terytorialnego** (JST), ich zwiazki, stowarzyszenia i porozumienia, ktore zawarly porozumienie w sprawie utworzenia Zwiazku Zintegrowanych Inwestycji Terytorialnych Miejskiego Obszaru Funkcjonalnego Zielonej Gory (ZIT MOF ZG).

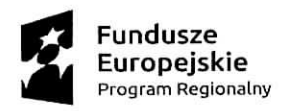

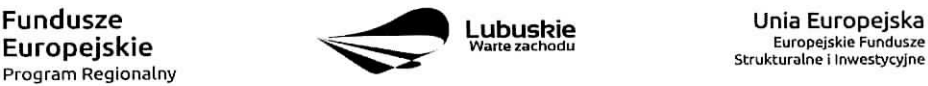

"\*^

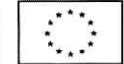

O dofinansowanie w ramach konkursu nie mogą się ubiegać Wnioskodawcy:

- a) na których ciąży obowiązek zwrotu pomocy, wynikający z decyzji Komisji Europejskiej uznającej pomoc za niezgodną z prawem oraz rynkiem wewnętrznym,
- b) którzy zostali wykluczeni z otrzymania pomocy na podstawie art. 207 ustawy z dnia 27 sierpnia 2009 r. o finansach publicznych (Dz. U. z 2016 r. poz. 1870 z późn. zm.) – przed uptywem okresu wykluczenia,
- c) którzy zostali wykluczeni z otrzymania pomocy na podstawie art. 12 ust. 1 ustawy z dnia 15 czerwca 2012 r. o skutkach powierzania wykonywania pracy cudzoziemcom przebywajacym wbrew przepisom na terytorium Rzeczypospolitej Polskiej (Dz, U. z 2012 r. poz. 769),
- d) którzy zostali wykluczeni z otrzymania pomocy na podstawie art. 9 ust. 2a ustawy z dnia 28 pazdziernika 2002 r. o odpowiedzialnosci podmiotow zbiorowych za czyny zabronione pod groźba kary (Dz. U. z 2016 r., poz.1541).

## **5. Kwota przeznaczona na dofinansowanie projektow w konkursie**

Wartość alokacji pochodzącej z Europejskiego Funduszu Rozwoju Regionalnego przeznaczonej na dofinansowanie projektow w ramach konkursu wynosi **3 952 066,563 PLN,** w tym na procedure odwoławcza 10% kwoty przeznaczonej na konkurs (395 206,65 PLN).

#### UWAGA!

Powyższa kwota może ulec zmianie, zgodnie z alokacją na konkurs określoną na podstawie algorytmu wyliczającego środki możliwe do zakontraktowania na dany miesiąc. W związku z powyższym IZ RPO-L2020 zastrzega sobie prawo niepodpisania umowy z Projektodawca^ z powodu ewentualnego braku środków, pomimo skierowania projektu do realizacji.

## **6. Maksymalna wartosc wydatkow kwalifikowanych projektu**

Maksymalna wartość wydatków kwalifikowalnych projektu wynosi 50 mln euro.<sup>4</sup>

<sup>4</sup> W ramach RPO-L2020 nie mozna wspierac duzych projektow, o ktorych mowa w art. 100 Rozporzadzenia Parlamentu Europejskiego i Rady (UE) nr 1303/2013 z dnia 17 grudnia 2013 r.

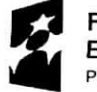

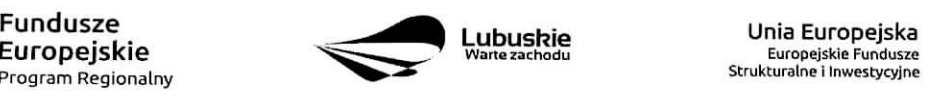

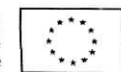

<sup>&</sup>lt;sup>2</sup> Po spełnieniu warunków wynikających z art. 33 ustawy wdrożeniowej.

<sup>&</sup>lt;sup>3</sup> Przy rozstrzyganiu konkursu ipodpisywaniu umów brany będzie pod uwagę aktualny limit środków w oparciu o aktualny kurs euro

## **7. Maksymalny poziom dofinansowania projektu**

Maksymalny poziom dofinansowania kosztów kwalifikowalnych projektu (dla projektów nie generujących dochodu) wynosi 85% i pochodzi ze środków Europejskiego Funduszu Rozwoju Regionalnego (EFRR).

W przypadku projektów rewitalizacyjnych maksymalny poziom dofinansowania kosztów kwalifikowalnych projektu (dla projektów nie generujących dochodu) wynosi 85% i pochodzi ze środków Europejskiego Funduszu Rozwoju Regionalnego i budzetu pahstwa, w tym 75% EFRR i 10% budzetu pahstwa.

W przypadku projektów generujących dochód - maksymalny poziom dofinansowania należy liczyć co do zasady z zastosowaniem metody luki w finansowaniu.

W ramach niniejszego konkursu nie mają zastosowania zryczałtowane stawki procentowe dochodów dla projektów generujących dochód.

Pozostała cześć dofinansowania powinna być uzupełniona wkładem własnym Beneficjenta (co najmniej 15% kosztów kwalifikowalnych projektu).

### 8. Projekty generujące dochód

Zgodnie z art. 61 ust. 8 Rozporzadzenia Parlamentu Europejskiego i Rady (UE) nr 1303/2013 z dnia 17 grudnia 2013 r., istnieje konieczność uwzględniania dochodu w projektach realizowanych przez podmioty inne niż MŚP, których całkowite koszty kwalifikowane przekraczają 1 mln euro.

W przypadku projektów, dla których istnieje możliwość określenia dochodu z wyprzedzeniem, forma uwzględniania dochodu będzie wskaźnik luki w finansowaniu (w ramach konkursu nie mają zastosowania zryczałtowane stawki procentowe dochodów dla projektów generujących dochód). Natomiast projekty generujące dochód, dla których nie można obiektywnie określić dochodu z wyprzedzeniem należy traktować jako projekty potencjalnie generujące dochód, w związku z czym muszą one zostać objęte monitorowaniem generowanego dochodu.

Przy obliczeniach wartości kosztów kwalifikowanych dla projektu na potrzeby zweryfikowania czy koszty nie przekraczają 1 mln euro należy stosować średnią kursów średnich miesięcznych NBP z ostatnich 6 miesiecy poprzedzajacych miesiac ziozenia wniosku.

Szczegółowe informacje na temat projektów generujących dochód, w tym przygotowania Studium Wykonalności, zostały zamieszczone w Wytycznych w zakresie zagadnień związanych z przygotowaniem projektów inwestycyjnych, w tym projektów generujących dochód i projektów hybrydowych na lata 2014 -2020 oraz w Instrukcji do opracowania Studium Wykonalności dla projektów inwestycyjnych ubiegających się o wsparcie z EFRR w ramach Regionalnego Programu Operacyjnego - Lubuskie 2020 (oba dokumenty znajdują się w paczce dokumentów do niniejszego konkursu).

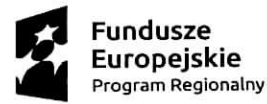

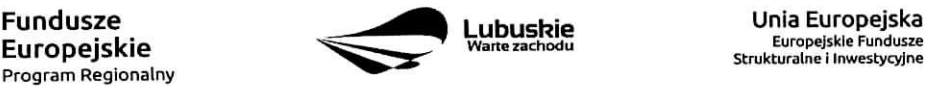

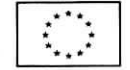

## 9. Sposób i miejsce składania wniosków o dofinansowanie projektu

Wnioskodawca skfada wniosek o dofinansowanie projektu wraz z zalacznikami w wersji elektronicznej i papierowej.

Wniosek w wersji elektronicznej wraz z załacznikami należy wypełnić i złożyć za pośrednictwem Lokalnego Systemu Informatycznego (LSI2020) nie pozniej niz w dniu zakohczenia naboru wnioskow. W tym celu na stronie www.rpo.lubuskie.pl należy wejść na zakładke Lokalny System Informatyczny i kliknąć - Wejdź do Lokalnego Stystemu Informatycznego.

Data wpływu wniosku<sup>5</sup> o dofinansowanie realizacji projektu jest dzień dostarczenia (osobiście, przesyłką kurierską) wersji papierowej do Punktu Przyjęć Wniosków IZ RPO-L2020 wskazanych poniżej oraz w ogłoszeniu o konkursie lub - w przypadku dostarczenia wniosku pocztą - data nadania w polskiej placówce pocztowej operatora wyznaczonego w rozumieniu ustawy z dnia 23 listopada 2012 r. – Prawo pocztowe (Dz. U. 2016 poz. 1113 z późn. zm.).

Pracownik przyjmuje i rejestruje w systemie LSI2020 fakt zlozenia wniosku wraz z zalacznikami w wersji papierowei oraz wpisuje, na złożonym papierowym egzemplarzu wniosku, datę wpływu. System automatycznie generuje i przesyia do Wnioskodawcy potwierdzenie wptywu wersji papierowej wniosku fpotwierdzenie wptvwu wersji papierowei nie lest drukowane).

Wnioskodawca powinien zatem tak zaplanowac prace zwiazane z przygotowaniem wniosku o dofinansowanie w Systemie LSI2020, aby po zakohczeniu przygotowania wersji elektronicznej wniosku miał czas na dostarczenie wersji papierowej wniosku wraz z załacznikami do Punktu Przyjeć Wniosków IZ RPO- L2020.

Wnioski wraz z wymagana dokumentacja należy składać od poniedziałku do piatku w godzinach pracy Urzedu tj.

- poniedzialek: od 8:00 do 16:00
- wtorek piajek: od 7:30 do 15:30

w Punkcie Przyjec wnioskow, tj.:

Urzędzie Marszałkowskim Województwa Lubuskiego Departamencie Programów Regionalnych ul. Bolestawa Chrobrego 1-3-5, 65-043 Zielona Góra (punkt przyjęć wniosków w holu na parterze)

 $^5$  Za integralną część wniosku o dofinansowanie uznaje się wszystkie jego załączniki dlatego też jeśli w Regulaminie konkursu jest mowa o wniosku należy przez to rozumieć wniosek wraz z załącznikami.

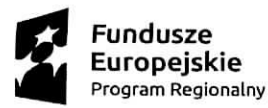

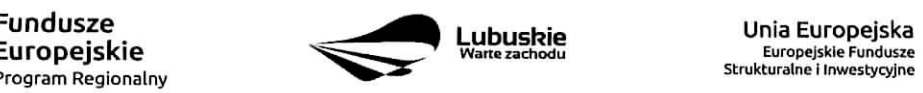

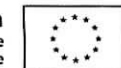

## **10. Przygotowanie dokumentacji aplikacyjnej**

Wnioskodawca sklada formularz wniosku o dofinansowanie realizacji projektu wraz ze Studium Wykonalności, Testem pomocy publicznej oraz oświadczeniami przygotowanymi na wzorach określonych przez IZ RPO-L2020 w wersji papierowej (w 1 egzemplarzu) i w wersji elektronicznej (za pośrednictwem systemu LSI2020). Natomiast pozostałe załączniki składające się na komplet dokumentacji aplikacyjnej nalezy ztozyc wylacznie elektronicznie - za posrednictwem systemu LSI2020.

Wzór wniosku o dofinansowanie zostanie zamieszczony w dokumentacji konkursowej dostępnej na stronie internetowej www.rpo.lubuskie.pl.

#### **Wersja** elektroniczna

Wniosek w wersji elektronicznej należy wypełnić za pośrednictwem Systemu LSI2020. W każdym momencie pracy nad wnioskiem aplikacyjnym w Systemie LSI2020 mozna zapisac dokument w formacie PDF poprzez kliknięcie przycisku Utwórz PDF. Jest to wówczas wersja próbna wniosku aplikacyjnego (na wydruku pojawia się znak wodny: Wydruk próbny). Przed wysłaniem wniosku do IZ RPO-L2020 dobra praktyka jest utworzenie próbnego pliku PDF i zweryfikowanie go pod względem poprawności. Gdy wersja próbna uznana zostanie za poprawną należy:

- załaczyć do wniosku wszystkie elektroniczne wersje załączników, wymaganych zgodnie z zapisami Regulaminu Konkursu oraz załączników dodatkowych niewymaganych przez IZ RPO-L2020, poprzez ich dodanie w zakładce Załączniki;
- wysłać wniosek do IZ RPO L2020 poprzez kliknięcie przycisku: Prześlij wniosek do Instytucji;  $\bullet$ Wniosek zostanie przesłany do Systemu LSI2020, który nadaje automatycznie nr referencyjny wniosku oraz generuje i przesyła do Wnioskodawcy potwierdzenie złożenia wniosku wraz z załącznikami;
- ponownie utworzyć PDF. Zapisany w ten sposób wniosek, który jest wersją ostateczną dokumentu,  $\bullet$ należy wydrukować, podpisać i wraz z pozostałymi podpisanymi załącznikami złożyć jeden egzemplarz papierowej wersji dokumentacji do IZ RPO - L2020.

Arkusze obliczeniowe do Studium Wykonalności należy dołączyć w LSI 2020 w formacie xls lub ods (arkusz kalkulacyjny nie może być chroniony i powinien zawierać aktywne formuły obliczeniowe) – nie jest natomiast wymagane dostarczenie wydruku tego arkusza w wersji papierowej. Ponadto arkusz powinien zawierać wydzieloną część zawierającą założenia będące podstawą wyliczeń. Nie jest zasadne umieszczanie w formułach wyliczeń wartości liczbowych "dopisywanych" do treści formuł (np. odręczne ,,dopisywanie" stawki VAT itp.).

Zaleca się, by elektroniczne wersje załączników były plikami np. \*.pdf utworzonymi wprost z plików \*.doc lub innego edytowalnego formatu, w którym utworzono załącznik (czyli \*.pdf bez skanów stron zawierających podpisy i pieczęcie).

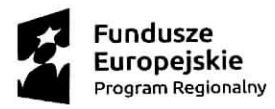

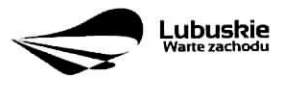

**c** Unia Europejska **Lubushie w»nE/achodu** Europejskle Fundusze Strukturatne I Inwestycrinp

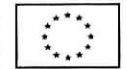

#### Uwaga!

Każdy załącznik powinien być dołączony w systemie LSI2020 oddzielnie (zasada: 1 załącznik = 1 plik; opis w systemie: zgodnie z nazwami załączników zawartymi w liście kompletu załączników wymaganych przez IZ RPO-L2020, wyjątek stanowią dokumenty finansowe, które powinny być pogrupowane według roku którego dotyczą - jako jeden plik powinno być złożone sprawozdanie finansowe za dany rok czyli np. wprowadzenie do sprawozdania finansowego za 2016 r., bilans za 2016 r. oraz rachunek zyskow i start w wersji porównawczej za 2016 rok.

Dokumenty wydane przez właściwe urzędy lub instytucje, których edytowalnej wersji Wnioskodawca nie posiada (np. zaswiadczenia, decyzje) nalezy natomiast dolaczyc w formie skanu pelnego dokumentu.

W żadnym wypadku nie należy natomiast dołączać w LSI 2020 podwójnych wersji elektronicznych jednego załącznika (np. skan z podpisami i skan bez podpisów) ani dostarczać do IZ RPO-L2020 wersji elektronicznych na ptycie CD lub innym nosniku.

Zalaczniki nie beda^ opatrzone przez LSI2020 suma^ kontrolna^. Wnioskodawca odpowiada za przedlozenie tożsamych wersji załączników: elektronicznej i papierowej.

#### Wersja papierowa

Wnioskodawca jest zobowiazany do dostarczenia jednego papierowego egzemplarza wniosku o dofinansowanie wraz ze Studium Wykonalnosci, Testem pomocy publicznej oraz oswiadczeniami przygotowanymi na wzorach okreslonych przez IZ RPO-L2020. Dokumenty ziozone w wersji papierowej powinny być tożsame z wersją elektroniczną (tożsamość wersji formularza wniosku weryfikowana jest na podstawie sumy kontrolnej. Załączniki w LSI2020 nie będą opatrzone sumą kontrolną, ich weryfikacja odbędzie się na zasadzie porównania przez pracowników IZ RPO-L2020). Papierowa wersja wniosku pozostaje w siedzibie IZ RPO-L2020 bez względu na wynik oceny czy wynik konkursu,

Sposób wypełnienia wniosku o dofinansowanie realizacji projektu określa Instrukcja wypełniania wniosku 0 dofinansowanie projektu z Europejskiego Funduszu Rozwoju Regionalnego w ramach Osi Priorytetowej 1 Regionalnego Programu Operacyjnego - Lubuskie 2020.

Wniosek wraz z załącznikami w formie papierowej może być dostarczony do IZ RPO-L2020:

- listem poleconym wzaklejonej kopercie lub paczce,
- przesyłką kurierską,
- osobiscie.

Pracownik przyjmuje i rejestruje w systemie LSI2020 fakt złożenia dokumentów w wersji papierowej oraz wpisuje na złożonym papierowym egzemplarzu wniosku datę wpływu. System automatycznie generuje 1 przesyla do Wnioskodawcy potwierdzenie wpfywu wersji papierowej wniosku (potwierdzenie wplywu wersji papierowej nie jest drukowane),

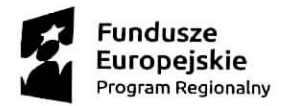

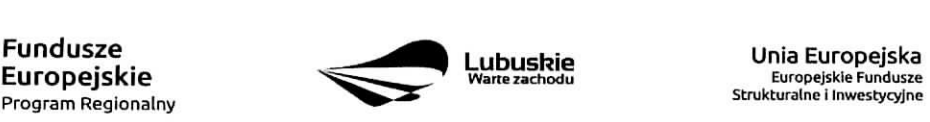

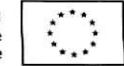

#### Przygotowanie dokumentacji

Formularz wniosku o dofinansowanie, Studiurn Wykonalnosci, Test pomocy publicznej oraz oswiadczenia przygotowane na wzorach okreslonych przez IZ RPO-L2020 powinny zostac czytelnie podpisane na ostatniei stronie wraz z data oraz pieczecia firmowa Wnioskodawcv przez osoby uprawnione lub upowaznione do reprezentowania Wnioskodawcy.

Osobami uprawnionymi są osoby wymienione do reprezentacji w aktach powołujących (np. uchwale właściwego organu jednostki o powołaniu osób uprawnionych do składania w jej imieniu oświadczeń w zakresie praw i obowiązków majątkowych).

Osobami uprawnionymi dla gminy sa; wojt, burmistrz, prezydent; dla powiatu: starosta, dla wojewodztwa: marszatek lub osoba przez niego upowazniona oraz w kazdym przypadku niezbędna jest kontrasygnata właściwego skarbnika lub osoby przez niego upoważnionej.

W przypadku, gdy Wnioskodawca upoważnia inną osobę do reprezentowania, wówczas do wniosku należy dołączyć stosowne pełnomocnictwo podpisane przez osobę uprawnioną.

Prawidłowo złożony i podpisany egzemplarz wniosku o dofinansowanie realizacji projektu, Studium Wykonalnosci (bez arkusza kalkulacyjnego w wersji papierowej), Test pomocy pubiicznej oraz oświadczenia należy spiać w sposób uniemożliwiający dekompletację (najlepiej wpiąć do teczki lub segregatora - nie zszywać i nie bindować ponieważ utrudnia to późniejsze czynności związane z kompletowaniem poprawnego egzemplarza).

Do załączników sporządzonych w języku obcym (np. załączniki dodatkowe) należy dołączyć tlumaczenie przygotowane przez tlumacza przysieglego, ktore rowniez nalezy zalaczyc do systemu LS12020.

Oryginałów załączników wydanych przez właściwe urzędy lub instytucje nie należy potwierdzać za zgodność ani dodatkowo podpisywać lub pieczętować (takie należy załączyć do systemu LSI2020).

Kserokopie załączników sporządzonych przez Wnioskodawcę oraz wydanych przez właściwe urzedy lub instytucje (np.: zaświadczenia, odpisy), należy potwierdzić za zgodność z oryginałem<sup>6</sup> a następnie załączyć do systemu LSI2020.

Dokumenty, które należy dostarczyć w wersji papierowej (w 1 egzemplarzu) należy umieścić w segregatorze opisanym w następujący sposób:

- pełna nazwa i adres Wnioskodawcy,
- numer referencyjny projektu (nadawany przez LSI),
- numer konkursu.

#### W segregatorze (w wersji papierowej) powinny znaleźć się kolejno:

- 1) Spis dokumentów.
- 2) Wypelniony formularz wniosku o dofinansowanie realizacji projektu.

<sup>-</sup> kserokopię zawierającą na pierwszej stronie klauzulę "za zgodność z oryginalem od strony...do strony..." opatrzoną datą, czytelnym podpisem Wnioskodawcy (lub osoby upoważnionej przez Wnioskodawce) oraz firmową pieczątką Wnioskodawcy - w tym przypadku Wnioskodawca (lub osoba upoważniona przez Wnioskodawce) zobowiązany jest też do zaparafowania każdej strony dokumentu.

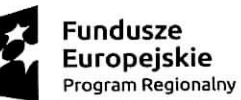

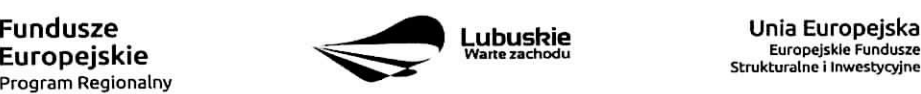

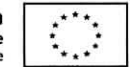

<sup>&</sup>lt;sup>6</sup> W każdym przypadku, w którym jest mowa o kserokopii dokumentu należy przez to rozumieć:

<sup>-</sup> kserokopię zawierającą klauzulę "za zgodność z oryginalem" umieszczoną na każdej stronie dokumentu opatrzoną datą, poświadczoną czytelnym podpisem Wnioskodawcy (lub osoby upoważnionej przez Wnioskodawcę) oraz firmową pieczątką Wnioskodawcy, lub

- **3) Studium Wykonalnosci (bez wydruku arkusza obliczeniowego).**
- **4) Test pomocy publicznej.**
- **5) Oswiadczenie o prawie do dysponowania nieruchomoscia^ i jej przeznaczeniu.**
- **6) Oswiadczenie w sprawie kwalifikowalnosci VAT.**
- **7) Oswiadczenie Partnera o niewykluczeniu (jesli dotyczy).**
- **8) Oswiadczenie o wspolfinansowaniu projektu przez podmioty partycypuja^ce finansowo w kosztach (jesli dotyczy).**

Pozostałe załączniki składające się na komplet załączników oraz ewentualne załączniki dodatkowe (niewymagane przez IZ, ktore wnioskodawca uznat za niezbedne w celu potwierdzenia spetniania kryteriow wyboru projektow) nalezy zlozyc wylacznie elektronicznie - za posrednictwem systemu LSI2020.

- **H.Lista zala^cznikow wymaganych przez IZ RPO-L2020 na etapie oceny formalnej i merytorycznej** (składanych w trakcie trwania naboru – w dniu złożenia wniosku na konkurs)
	- 1. Studium Wykonalnosci wraz z aneksem obliczeniowym w formie arkusza kalkulacyjnego w formacie xls lub ods (arkusz kalkulacyjny nie może być chroniony i powinien zawierać aktywne formuły obliczeniowe) sporządzone zgodnie z Instrukcją do opracowania Studium Wykonalności dla projektów inwestycyjnych ubiegających się o wsparcie z EFRR w ramach Regionalnego Programu Operacyjnego - Lubuskie 2020".
	- 2. Test pomocy publicznej.
	- 3. Dokumenty potwierdzające sytuację finansową Wnioskodawcy: tj. kopia Uchwały budżetowej na 2017 r. lub wieioletniego planu inwestycyjnego.
	- 4. Dokumentacja techniczna/projektowa w zakresie realizowanej inwestycji (projekt i opis techniczny inwestycji)7.
	- 5. Kosztorys inwestorski8.
	- 6. Oświadczenie o prawie do dysponowania nieruchomościa i jej przeznaczeniu.
	- 7. Oświadczenie w sprawie kwalifikowalności VAT (zgodnie ze wzorem sporządzonym przez IZ RPO-L2020, dostepnym w dokumentacji konkursowej na stronie internetowej www.rpo.lubuskie.pl.) (jeśli dotyczy – dotyczy tylko gdy VAT jest kwalifikowalny).

W przypadku partnerstwa:

- 1. Oswiadczenie Partnera o niewykluczeniu (zgodnie ze wzorem sporzadzonym przez IZ RPO-L2020, dostepnym w dokumentacji konkursowej na stronie internetowej www.rpo.lubuskie.pl.).
- 2. Umowa partnerska /porozumienie.
- 3. Oświadczenie o współfinansowaniu projektu przez podmioty partycypujące finansowo w kosztach.

<sup>&</sup>lt;sup>8</sup> Nie dotyczy w przypadku projektów realizowanych w trybie "zaprojektuj i wybuduj".

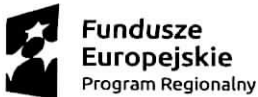

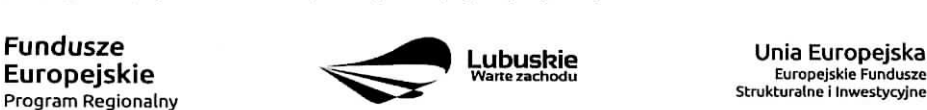

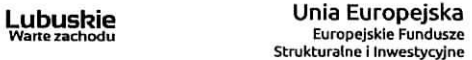

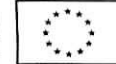

<sup>7</sup> W przypadku projektów realizowanych w trybie "zaprojektuj i wybuduj" zamiast tej dokumentacji należy załączyć program funkcjonalnouzytkowy.

- **12. Lista zala^cznikow wymaganych przez IZ RPO-L2020 na etapie oceny srodowiskowej** (skladanych na wezwanie IZ, po pozytywnym wyniku oceny merytorycznej, wylqcznie w wersji elektronicznej)
	- 1. Decyzja o środowiskowych uwarunkowaniach (dla przedsiewzieć mogacych zawsze znaczaco oddzialywac na srodowisko oraz mogacych potencjalnie znaczaco oddzialywac na srodowisko) - jeśli dotyczy.
	- 2. Postanowienie w sprawie potrzeby/braku potrzeby przeprowadzenia OOŚ (dla przedsiewzieć mogacych potencjalnie znaczaco oddzialywac na srodowisko) wraz z niezbednymi opiniami organów opiniujących – jeśli dotyczy.
	- 3. Oswiadczenie Wnioskodawcy o braku koniecznosci przeprowadzenia postepowania w sprawie oceny oddziaływania na środowisko – jeśli dotyczy.
	- 4. Postanowienie określające zakres raportu OOŚ (dla przedsięwzięć mogących zawsze znacząco oddziaływać na środowisko) wraz z niezbednymi opiniami organów opiniujących - jeżeli zostało wydane.
	- 5. Postanowienie organu prowadzacego postepowanie OOS o przeprowadzeniu transgranicznej OOS - jezeli zostalo wydane.
	- 6. Postanowienia uzgadniajace RDOS/dyrektora urzejdu morskiego oraz opinie wlasciwego organu Państwowej Inspekcji Sanitarnej, wydane przed decyzją o środowiskowych uwarunkowaniach jeżeli zostały wydane.
	- 7. Decyzja administracyjna, w przypadku której prowadzi się postępowanie w sprawie oceny oddzialywania na obszar Natura 2000 (dla przedsiewziec mogacych znaczaco oddzialywac na obszar Natura 2000) - jeśli dotyczy.
	- 8. Postanowienie RDOŚ uzgadniające decyzję, w przypadku której prowadzi się postępowanie w sprawie oceny oddzialywania na obszar Natura 2000 (dla przedsiewziec mogacych wplywac na obszar Natura 2000) – jeśli dotyczy.
	- 9. Deklaracja organu odpowiedzialnego za monitorowanie obszarów Natura 2000 jeśli dotyczy..
	- 10. Deklaracja organu odpowiedzialnego za gospodarke wodna^-jesli dotyczy.
	- 11. Formularz<sup>9</sup> wraz z niezbędnymi opiniami "Informacja na temat projektów, które mogą wywierać istotny negatywny wptyw na obszary Natura 2000, zgloszone Komisji (Dyrekcja Generalna ds. Środowiska) na mocy dyrektywy 92/43/EWG", jeżeli organ, który wydał zgode na realizacje przedsiewziecia, stwierdzit wystepowanie negatywnego oddzialywania na obszar Natura 2000 jesli dotyczy.
	- 12. Streszczenie raportu OOŚ w jezyku niespecjalistycznym albo cały raport OOS jeśli dotyczy.
	- 13. Oswiadczenie Wnioskodawcy o niezaleganiu z przekazaniem informacji istotnej dla rejestrow prowadzonych przez Generalnego Dyrektora Ochrony Środowiska – jeśli dotyczy.

Formularz do uzyskania w GDOS. Informacie na temat zarzadzania obszarami Natura 2000 dostepne na stronie: http://ec.europa.eu/environment/nature/natura2000/management/guidance\_en.htm#art6

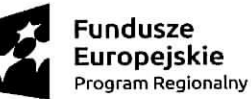

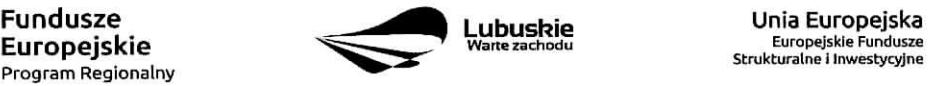

europejskie Fundusze<br>Strukturalne i Inwestycyjne

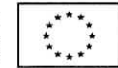

- 14. Analiza oddziaływania na środowisko, z uwzględnieniem potrzeb dotyczących przystosowania się do zmian klimatu i łagodzenia zmian klimatu, a także odporności na kleski żywiołowe<sup>10</sup>.
- 15. Zezwolenie Regionalnego Dyrektora Ochrony Srodowiska na wykonanie czynnosci zakazanych wobec gatunków zwierząt objętych ochroną, o którym mowa w art. 56 ust. 1 ustawy z dnia 16 kwietnia 2004 r. o ochronie przyrody (Dz. U. z 2016 r., poz. 2134 z późn. zm.) – jeśli dotyczy.
- 16. Oświadczenie Wnioskodawcy o etapie postepowania OOŚ<sup>11</sup> jeśli dotyczy,

#### **Uwaga ! Powyzszych dokumentow nie nalezy sktadac w dniu zlozenia wniosku na konkurs!**

#### **13. Przebieg konkursu**

Konkurs przebiega w sześciu etapach:

#### Etap I - nabór wniosków o dofinansowanie

Składanie wniosków o przyznanie dofinansowania ma miejsce w terminach podanych na tytułowej stronie Regulaminu konkursu.

#### Etap II - ocena formalna

Ocenie formalnej podlegają wszystkie projekty, które zostały złożone na konkurs (nie dotyczy wniosków wycofanych na prosbe Wnioskodawcy). Jest ona prowadzona na podstawie kryteriów formalnych przyjetych przez KM RPO-L2020, ktore zostaly podzielone na kryteria, ktorych niespelnienie skutkuje odrzuceniem wniosku bez możliwości poprawy oraz kryteria, w ramach których istnieje możliwość dokonania poprawy.

#### Etap III - ocena merytoryczna

Ocenie merytorycznej podlegają wszystkie projekty, które uzyskały pozytywny wynik oceny formalnej. Jest ona prowadzona na podstawie kryteriów merytorycznych przyjętych przez KM RPO-L2020 (kryteria horyzontalne oraz specyficzne), które zostały podzielone na kryteria, których niespełnienie skutkuje odrzuceniem wniosku oraz kryteria, w ramach których przyznawane są punkty.

#### Etap IV - ocena środowiskowa

Obowiązek przeprowadzenia oceny projektów pod kątem OOŚ wynika z prawodawstwa krajowego (ustawa z dnia 3 października 2008 r. o udostepnianiu informacji o środowisku i jego ochronie, udziale społeczeństwa w ochronie środowiska oraz o ocenach oddziaływania na środowisko, tj. Dz. U. 2016 poz. 353.) oraz wspolnotowego (Dyrektywa Parlamentu Europejskiego i Rady 2014/52/UE z dnia 16 kwietnia 2014 r. zmieniająca dyrektywe 2011/92/UE w sprawie oceny wpływu wywieranego przez niektóre przedsięwzięcia publiczne i prywatne na środowisko, Dz.U.UE.L.2014.124.1).

<sup>11</sup> Dotyczy projektów realizowanych w formule "zaprojektuj i wybuduj"

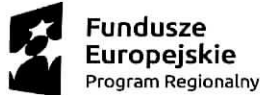

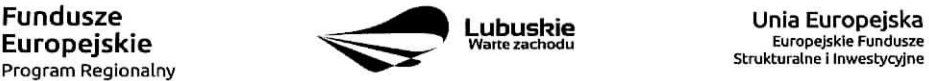

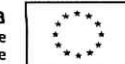

<sup>10</sup> Zgodnie ze Wzorem części środowiskowej krajowego wniosku o dofinansowanie, który opracowany został w wyniku prac Grupy Roboczej ds. Ocen Oddziaływania na środowisko funkcjonującej w ramach sieci "Partnerstwo: Środowisko dla Rozwoju"

Ocenie środowiskowej podlegają wszystkie projekty, które uzyskały pozytywny wynik oceny merytorycznej. Wnioskodawcy zostana poinformowani o konieczności złożenia dokumentacji OOS dotyczącej projektu. Podczas oceny środowiskowej istnieje możliwość dwukrotnego uzupełnienia dokumentów. Ocena jest prowadzona na podstawie kryterium dopuszczajacego przyjejego przez KM RPO-L2020, ktorego niespeinienie skutkuje odrzuceniem wniosku.

Etap V - ocena projektów pod kątem zgodności ze Strategią ZIT. Ocenie podlegają wszystkie projekty, które uzyskały pozytywny wynik oceny środowiskowej. Jest ona prowadzona przez Instytucie Pośredniczącą ZIT Zielona Góra na podstawie kryteriów strategicznych przyjetych przez Komitet Monitorujacy RPO-L2020.

Etap VI - rozstrzygnięcie konkursu i wybór projektów do dofinansowania

IZ RPO-L2020 rozstrzyga konkurs zatwierdzając listę projektów opracowaną przez Komisję Oceny Projektów (KOP) i podejmując decyzje w zakresie wyboru projektów do dofinansowania. Do dofinansowania wybierane są te projekty, które spełniły kryteria wyboru projektów i uzyskały wymagana liczbe punktów oraz mieszczą się w alokacji przeznaczonej na dany konkurs.

Po kazdym etapie konkursu IZ RPO-L2020 zamieszcza na stronie internetowej www.rpo.lubuskie.pl liste projektów zakwalifikowanych do kolejnego etapu.

Po rozstrzygnieciu konkursu IZ RPO-L2020 zamieszcza na stronie internetowej www.rpo.lubuskie.pl liste projektów wybranych do dofinansowania (lista zamieszczona zostaje również na portalu Funduszy Europejskich www.funduszeeuropejskie.gov.pl).

## **14. Ocena formalna**

Ocena formalna może być dokonywana w trakcie naboru, co do zasady trwa do 60 dni kalendarzowych od dnia zakończenia naboru wniosków. W uzasadnionych przypadkach termin dokonania oceny formalnej moze zostac wydluzony. Informacja o przedluzeniu terminu oceny formalnej zamieszczana jest na stronie internetowej RPO-L2020: www.rpo.lubuskie.pl.

Ocena formalna przeprowadzana jest przez pracownikow IZ RPO-L2020.

#### **W przypadku kryteriow formalnych, w ramach** ktorych **zgodnie z uchwafy Komitetu Monitoruj^cego istnieje mozliwosc poprawy, dopuszczalne jest jednokrotne dokonanie poprawy.**

Podczas oceny formalnej, zgodnie z zapisami art. 43 ust. 1 ustawy wdrożeniowej, istnieje możliwość poprawienia braków formalnych lub oczywistych omyłek, które nie mogą prowadzić do istotnych modyfikacji treści wniosku oraz nie mogą mieć znaczącego wpływu na ocenę kryteriów formalnych. W przypadku stwierdzenia we wniosku o dofinansowanie braków formalnych lub oczywistych omyłek, IZ RPO-L2020 wzywa pisemnie Wnioskodawcę do uzupełnienia wniosku lub poprawienia w nim oczywistej omyłki, wskazując elementy wniosku/załączników wymagające uzupełnienia lub poprawy w wyznaczonym terminie nie krótszym niż 7 dni kalendarzowych od dnia otrzymania wezwania IZ RPO-L2020.

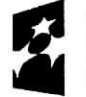

**Program Regionalny ^^^**

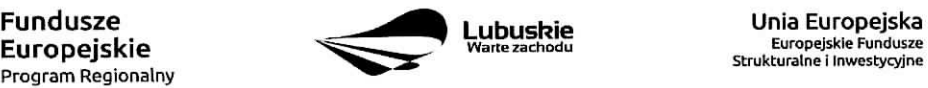

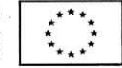

Jeśli stwierdzony brak formalny lub oczywista omyłka uniemożliwia ocenę projektu to IZ RPO-L2020 wstrzymuje jego ocenę na czas dokonywania uzupełnień. W każdej innej sytuacji nie ma konieczności wstrzymywania oceny projektu.

Wnioskodawca uzupełnia lub poprawia błędy formalne/braki formalne/oczywiste omyłki w terminie określonym przez IZ RPO-L2020 oraz zgodnie ze wskazówkami zawartymi w piśmie informującym o konieczności poprawienia wniosku/ załączników (pismo wysyłane jest za potwierdzeniem odbioru).

Uzupełnieniu lub poprawie mogą podlegać wyłącznie błędy formalne/braki formalne/oczywiste omyłki wskazane w pismie. Nie ma mozliwosci wprowadzenia zmian merytorycznych mogacych prowadzic do **istotnej modyfikacji** pod rygorem odrzucenia wniosku12.

Jeśli Wnioskodawca zauważy we wniosku o dofinansowanie realizacji projektu inne błędy formalne/braki formalne lub oczywiste omyłki, które nie zostały wyszczególnione w piśmie, wówczas poprawia je, informując jednocześnie o tym fakcie IZ RPO-L2020 (przedstawiając stosowne pisemnie wyjaśnienia w piśmie przewodnim). W przypadku, gdy w projekcie wprowadzone zostaną dodatkowe zmiany, o których Wnioskodawca nie poinformowa! IZ RPO-L2020, wowczas wniosek o dofinansowanie projektu zostaje odrzucony, o czym Wnioskodawca zostaje poinformowany pisemnie za potwierdzeniem odbioru.

Podobnie, jeżeli wprowadzane zgodnie z uwagami IZ RPO-L2020 zmiany powodują konieczność wprowadzenia w dokumentacji kolejnych zmian, wówczas Wnioskodawca zobowiązany jest wprowadzić je do wniosku o dofinansowanie projektu i/lub załączników informując jednocześnie o tym fakcie IZ RPO-L2020.

Skorygowane dokumenty aplikacyjne należy złożyć w Punkcie Przyjęć Wniosków (osobiście, wysłać przesyłką kurierską lub pocztą), w terminie 7 dni kalendarzowych od daty otrzymania wezwania do poprawy, w zaklejonej kopercie lub paczce.

Data wpływu skorygowanych dokumentów jest dzień dostarczenia (osobiście lub przesyłką kurierską) wersji papierowej do Punktu Przyjęć Wniosków IZ RPO-L2020 w Zielonej Górze lub w przypadku dostarczenia wniosku pocztą - data nadania w polskiej placówce pocztowej operatora wyznaczonego w rozumieniu ustawy z dnia 23 listopada 2012 r. – Prawo pocztowe (Dz. U. z 2016 r., poz. 1113 z późn. zm.).

dołączanie dodatkowych załączników, nieujętych pierwotnie w spisie załączników (z zastrzeżeniem sytuacji, w której dołączenie dodatkowych załączników, jest dokonywane na polecenie oceniającego).

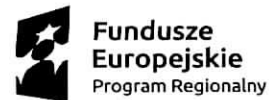

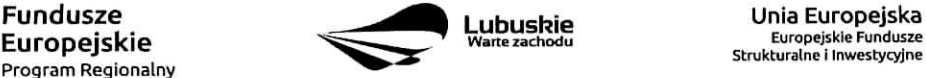

Europejskie Fundusze Strukturalne i Inwestycyjne

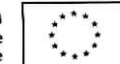

<sup>12</sup>W ramach składanych korekt i uzupelnień niedopuszczalne jest wprowadzenie przez Wnioskodawcę w projekcie zmian, które mogą prowadzić do jego istotnej modyfikacji, tj:

<sup>-</sup> dodawanie, usuwanie partnerów (z zastrzeżeniem sytuacji, w której dodanie/usunięcie partnera, jest konsekwencją zidentyfikowanego przez oceniającego błędu i dokonywane jest na jego polecenie),

<sup>-</sup> dodawanie kategorii wydatku kwalifikowanego/wydatku kwalifikowanego, (z zastrzezeniem sytuacji, w ktorych dodawanie kategorii wydatku kwalifikowanego /wydatku kwalifikowanego, jest konsekwencja. zidentyfikowanego przez oceniajacego btedu i dokonywane jest na jego polecenie),

<sup>-</sup> zwiększenie wartości/ poziomu dofinansowania wydatku (z zastrzeżeniem sytuacji, w której zwiększenie wartości/ poziomu dofinansowania, jest konsekwencją zidentyfikowanego przez oceniającego blędu i dokonywane jest na jego polecenie),

Po dostarczeniu przez Wnioskodawcę do IZ RPO-L2020 poprawionych dokumentów ma miejsce ponowna ocena formalna.

W przypadku pozytywnego wyniku oceny formalnej wniosek jest automatycznie przekazywany do kolejnego etapu tj. do oceny merytorycznej (pismo nie jest wówczas wysyłane do Wnioskodawcy). Informacia o pozytywnym wyniku oceny przekazywana jest Wnioskodawcy za posrednictwem systemu informatycznego LSI2020.

Nieuwzglednienie przez Wnioskodawce w określonym terminie wszystkich wskazanych przez IZ RPO-L2020, poprawek/uzupełnień (w zakresie kryteriów formalnych) lub też dokonanie błędnych poprawek w dostarczonych ponownie dokumentach w zakresie kryteriów formalnych) jest podstawa do odrzucenia wniosku z powodu błedów formalnych. Konsekwencją odrzucenia wniosku jest niedopuszczenie projektu do kolejnego etapu oceny.

W przypadku negatywnego wyniku oceny formalnej Wnioskodawca otrzymuje pismo, za potwierdzeniem odbioru, w ktorym podawane jest uzasadnienie oceny (w odniesieniu do kazdego negatywnie ocenionego kryterium) oraz pouczenie o mozliwosci ziozenia protestu na zasadach i w trybie, o ktorych mowa w art. 53 i art. 54 ustawy wdrożeniowej.

Nieuzupełnienie braku formalnego lub niepoprawienie oczywistej omyłki przez Wnioskodawce skutkuje pozostawieniem wniosku bez rozpatrzenia, bez możliwości wniesienia protestu. Taki sam skutek bedzie mialo uzupelnienie wniosku niezgodnie z wezwaniem IZ RPO-L2020, w tym z uchybieniem wyznaczonego terminu. Konsekwencja^ pozostawienia wniosku bez rozpatrzenia jest niedopuszczenie projektu do kolejnego etapu oceny. Wnioskodawca, którego wniosek o dofinansowanie projektu pozostawia się bez rozpatrzenia zostanie o tym fakcie pisemnie powiadomiony przez IZ RPO-L2020.

Po zakohczeniu oceny formalnej IZ RPO-Lubuskie 2020 udost^pnia na stronie internetowej www.rpo.lubuskie.pl liste wniosków zakwalifikowanych do kolejnego etapu - oceny merytorycznej.

#### 15. Ocena merytoryczna

Ocenie merytorycznej podlegają projekty, które zostały pozytywnie ocenione pod wzgledem formalnym. Ocena merytoryczna (horyzontalna oraz specyficzna) dokonywana jest w terminie 60 dni kalendarzowych od podpisania przez Dyrektora lub Z-ce Dyrektora Departamentu Programów Regionalnych listy wniosków ocenionych formalnie. W uzasadnionych przypadkach termin oceny merytorycznej może zostać przedłużony. Informacja o przedłużeniu terminu oceny zamieszczana jest na stronie internetowej RPO-L2020: www.rpo.lubuskie.pl.

Ocena merytoryczna kazdego projektu dokonywana jest przez niezaleznych ekspertow zewnejrznych (powoianych z listy ekspertow wchodzacych w sktad Komisji Oceny Projektow) w ramach panelu lub oceny indywidualnej.

Ocena panelowa dokonywana jest przez co najmniej 2 ekspertów i polega na dokonaniu wspólnej oceny projektu, w ramach której projekt może być porównywany z innymi projektami złożonymi na konkurs. Ocena panelowa ma miejsce w siedzibie Departamentu Wdrażania Programów Regionalnych.

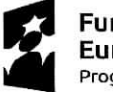

Program Regionalny ^^"

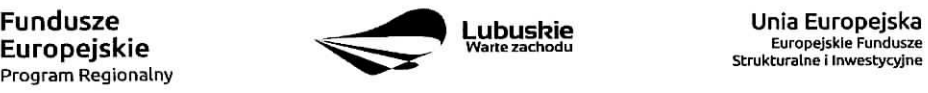

Europejskie Fundusze<br>Strukturalne i Inwestycyjne

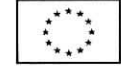

Natomiast ocena indywidualna bedzie dokonywana przez dwóch ekspertów za pośrednictwem systemu LSI2020 (kazdy Ekspert dokonuje oceny indywidualnie i wypelnia osobna^ kart§ w systemie LSI2020).

Ocena merytoryczna złożona jest z dwóch części. Pierwsza część służy przeprowadzeniu analizy pod katem spelniania kryteriow horyzontalnych dopuszczajacych (TAK/NIE), jak i punktowanych w zakresie: m.in. wykonalności i trwałości projektu, prawidłowości zakładanych wskaźników. Następnie projekt zostaje poddany ocenie pod katem spelniania kryteriow specyficznych - dopuszczajacych (TAK/NIE), jak i punktowanych.

Pozytywny wynik oceny merytorycznej uzyskują projekty, które spełnią kryteria dopuszczające i osiągną co najmniej 60% możliwej do zdobycia na ocenie merytorycznej liczby punktów tj. 42 pkt. (suma punktów w kryteriach horyzontalnych - 11, suma punktów w kryteriach specyficznych - 59 pkt., zatem łacznie 70 pkt.).

Jeżeli podczas oceny merytorycznej Eksperci oceniający wniosek stwierdza, iż wniosek/załącznik zawiera/ją błedy formalne, wniosek bedący przedmiotem oceny merytorycznej zostaje przekazany do ponownej oceny formalnej, o czym Wnioskodawca jest informowany pisemnie (w zależności od wyniku oceny formalnej – wniosek może zostać odrzucony lub ponownie przekazany do oceny merytorycznej).

Podczas oceny merytorycznej projekty mogą być ocenione pozytywnie lub negatywnie.

**Uwaga! Nie ma mozliwosci poprawiania/uzupemiania dokumentacji aplikacyjnej przez Wnioskodawce na etapie oceny merytorycznej.**

Projekty ocenione pozytywnie pod względem merytorycznym sa przekazywane do kolejnego etapu, ti. oceny środowiskowej. Informacia o pozytywnym wyniku oceny przekazywana jest Wnioskodawcy za posrednictwem systemu informatycznego LSI2020.

W przypadku negatywnej oceny merytorycznej (projekt nie uzyskał wymaganej liczby punktów lub nie spełnił kryteriów wyboru projektów, na skutek czego nie może być skierowany do kolejnego etapu) Wnioskodawca otrzymuje pismo (za potwierdzeniem odbioru). W pismie podawany jest wynik oceny projektu, łączna punktacja przyznana przez Ekspertów oraz informacja o możliwości wniesienia protestu na zasadach i w trybie, o których mowa w art. 53 i art. 54 ustawy wdrożeniowej. Karty oceny merytorycznej (bez danych osobowych osob oceniajacych) wysylane sa^ elektronicznie na adres e-mail wskazany we wniosku (do czasu kiedy będzie możliwość ich udostępnienia Wnioskodawcom do wglądu w systemie LSI2020).

Po zakończeniu oceny merytorycznej IZ RPO-L2020 udostępnia na stronie internetowej www.rpo.lubuskie.pl listę wniosków zakwalifikowanych do kolejnego etapu – oceny środowiskowej.

#### **16. Ocena srodowiskowa**

Ocena srodowiskowa dokonywana jest w terminie 30 dni kalendarzowych od dnia podpisania przez Dyrektora listy rankingowej wniosków po ocenie merytorycznej. W uzasadnionych przypadkach termin oceny srodowiskowej moze zostac przedluzony. Informacja o przedluzeniu terminu oceny zamieszczana jest na stronie internetowej RPO-L2020: www.rpo.lubuskie.pl.

W przypadku przekazania projektu do oceny środowiskowej IZ RPO-L2020 wzywa pisemnie Wnioskodawce do dostarczenia dokumentow niezb^dnych do przeprowadzenia oceny OOS w **nieprzekraczalnym** terminie wskazanym w piśmie. Wniosek w wersji papierowej z dołaczona wyłacznie w wersji elektronicznej

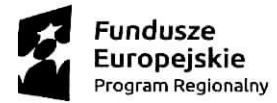

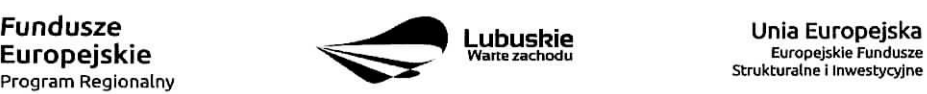

Strukturalne i Inwestycyjne

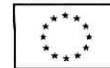

dokumentacja środowiskowa należy złożyć w Punkcie Przyjeć Wniosków (osobiście, wysłać przesyłka kurierska lub poczta) w zaklejonej kopercie lub paczce.

Pierwsza ocena środowiskowa może zakończyć się wynikiem:

- 1. pozytywnym ekspert stwierdza, ze procedura OOS zostala przeprowadzona bez zastrzezeri. Projekt zostanie przekazany do oceny pod kątem zgodności ze strategią ZIT MOF.
- 2. do uzupełnienia Wnioskodawca jest zobowiązany wprowadzić do projektu modyfikacje/zmiany wskazane przez eksperta w karcie oceny środowiskowej. Projekt będzie skierowany do uzupełnienia, gdy wprowadzenie zmian w przedmiotowym zakresie bedzie możliwe. Wnioskodawca ma prawo do **dwukrotnej poprawy/uzupetnienia dokumentacji.** Po naniesieniu poprawek przez Wnioskodawc§, projekt podlega ponownej ocenie OOS. Jezeli ekspert stwierdzi uchybienia również po dwukrotnej poprawie dokumentacji, projekt uzyska negatywną ocenę środowiskową.
- 3. negatywnym uzyskanie negatywnej oceny eksperta OOS skutkuje negatywna, ocena, projektu i jest jednoznaczne z odrzuceniem projektu. Dotyczy projektów, gdzie zidentyfikowane uchybienia nie beda możliwe do usuniecia.

W przypadku wyniku **,,do uzupemienia"** IZ RPO-L2020 wzywa pisemnie Wnioskodawc§ do dostarczenia poprawionych dokumentow w **nieprzekraczalnym** terminie wskazanym w pismie (IZ RPO-L2020 przesyla Wnioskodawcy karte oceny środowiskowej z uzasadnieniem na adres mailowy wskazany w formularzu wniosku o dofinansowanie).

Wniosek w wersji papierowej z dołączoną wyłącznie w wersji elektronicznej uzupełnioną dokumentacją środowiskowa należy złożyć w Punkcie Przyjęć Wniosków (osobiście, wysłać przesyłką kurierska lub pocztaj w zaklejonej kopercie lub paczce.

Data wpływu skorygowanych dokumentów jest dzień dostarczenia (osobiście lub przesyłka kurierska) wersji papierowej do Punktu Przyjęć Wniosków IZ RPO-L2020 lub w przypadku dostarczenia wniosku pocztą – data nadania w polskiej placówce pocztowej operatora wyznaczonego w rozumieniu ustawy z dnia 23 listopada 2012 r. – Prawo pocztowe (Dz. U. z 2016 r., poz. 1113 z późn. zm.).

Uzupełnieniu/poprawie moga podlegać wyłacznie dokumenty wskazane w karcie oceny środowiskowej. Po dostarczeniu przez Wnioskodawce do IZ RPO-L2020 wniosku z poprawionymi/uzupełnionymi dokumentami ma miejsce powtórna ocena środowiskowa.

W przypadku stwierdzenia koniecznosci ponownej poprawy/uzupelnienia dokumentow IZ RPO-L2020 ponownie wzywa pisemnie Wnioskodawce do dostarczenia poprawionych dokumentów w terminie wskazanym w pismie i na warunkach opisanych wyzej.

Nieuwzględnienie przez Wnioskodawcę w określonym terminie wszystkich wskazanych przez IZ RPO-L2020, poprawek/uzupeinieh, dokonanie blednych poprawek lub tez zidentyfikowanie, po poprawie dokumentacji. uchvbien niemozliwych do usuniecia w dostarczonych dokumentach, jest podstawa, do przyznania negatywnej oceny i odrzucenia wniosku. Konsekwencja, odrzucenia wniosku jest niedopuszczenie go do kolejnego etapu oceny.

W przypadku **negatywnego wyniku** oceny srodowiskowej Wnioskodawca otrzymuje pismo, za potwierdzeniem odbioru. W pismie podawany jest wynik oceny projektu oraz informacja o mozliwosci

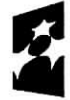

Europejskie **Program Regionainy ^^^**

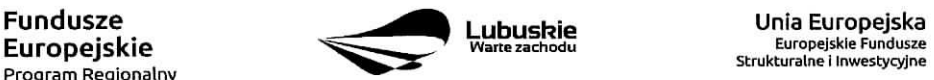

**r J , ^^^^3f Strukturalrie I inwestycyjne**

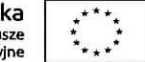

wniesienia protestu na zasadach i w trybie, o których mowa w art. 53 ustawy wdrożeniowej. Karty oceny srodowiskowej (bez danych osobowych osob oceniajacych} wysytane sa^ elektronicznie na adres e-mail wskazany we wniosku (do czasu kiedy będzie możliwość ich udostępnienia Wnioskodawcom do wglądu w systemie LSI2020).

W przypadku **pozytywnego wyniku** oceny srodowiskowej wniosek jest przekazywany do kolejnego etapu tj. do oceny pod kątem zgodności ze strategią ZIT MOF (pismo nie jest wówczas wysyłane do Wnioskodawcy). Informacja o pozytywnym wyniku oceny przekazywana jest Wnioskodawcy za posrednictwem systemu informatycznego LSI2020.

W przypadku projektow realizowanych w trybie **,,zaprojektuj i wybuduj"** Wnioskodawca sklada oswiadczenie o etapie postepowania OOS, wskazuje jakich dokumentow brakuje oraz w jakim terminie zostanie wydana decyzja środowiskowa. Wzór oświadczenia znajduje się w dokumentacji konkursowej.

W przypadku projektów realizowanych w trybie "zaprojektuj i wybuduj" Beneficient po podpisaniu umowy o dofinansowanie ma obowiazek dostarczyc w terminie i zakresie okreslonym w umowie dokumenty, ktorych nie posiadal w momencie sktadania wniosku o dofinansowanie, wymaganych Regulaminem Konkursu. Dostarczone przez Wnioskodawce dokumenty, o których mowa wyżej, zostaną zaopiniowane przez pracowników IZ RPO-L2020 i ekspertów dokonujących oceny (merytorycznej i środowiskowej) w celu weryfikacji ich zgodności z wnioskiem o dofinansowanie, na podstawie którego została podpisana umowa o dofinansowanie. W przypadku notorycznego uchylania się Wnioskodawcy od dostarczenia ww. dokumentów lub otrzymania negatywnej opinii nt. zgodności dokumentów z wnioskiem o dofinansowanie, IZ RPO-L2020 może w trybie natychmiastowym rozwiązać umowę o dofinansowanie.

Po zakohczeniu oceny srodowiskowej (OOS) IZ RPO-L2020 udostepnia na stronie internetowej www.rpo.lubuskie.pl listę projektów, które uzyskały pozytywny wynik oceny i zostały skierowane do kolejnego etapu - oceny projektów pod kątem zgodności ze Strategią ZIT MOF.

## **17. Ocena projektow pod k^tem zgodnosci ze Strategic ZIT MOF Zielona Gora**

Projekty realizowane w formule ZIT, które pozytywnie przeszły ocenę środowiskowa, przekazywane są Instytucji Pośredniczącej ZIT w celu potwierdzenia ich zgodności ze Strategia ZIT. Ocena zgodności projektów ze Strategia ZIT dokonywana jest przez pracowników IP ZIT (będących członkami Komisji Oceny Projektow), w oparciu o kryteria strategiczne zatwierdzone przez Komitet Monitorujacy RPO-L2020 w terminie wynikającym z Instrukcji wykonawczej opracowanej przez IP ZIT MOF Zielona Góra.

#### **Na etapie oceny zgodnosci ze Strategic ZIT Wnioskodawca nie ma** mozliwosci **poprawy projektu.**

Projekt otrzyma pozytywną ocenę zgodności ze Strategią ZIT MOF ZG, jeśli spełni kryterium dopuszczające i uzyska nie mniej niż 50% + 1 pkt możliwych do otrzymania punktów tj. 51 pkt (maksymalna liczba punktów do zdobycia w trakcie oceny wynosi 100 pkt).

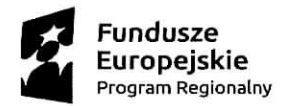

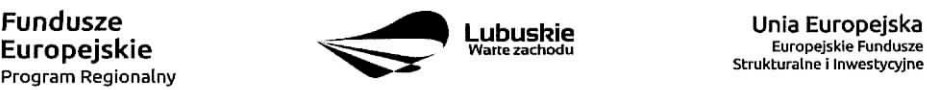

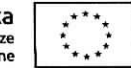

Projekty ocenione pozytywnie pod katem zgodności ze Strategią ZIT są przekazywane do kolejnego etapu, tj. rozstrzygnięcia konkursu i wyboru projektów do dofinansowania. Informacja o pozytywnym wyniku oceny przekazywana jest Wnioskodawcy za posrednictwem systemu informatycznego LSI2020.

Wnioski niezgodne ze Strategia ZIT zostają odrzucone.

W przypadku negatywnej weryfikacji projektu pod kątem zgodności ze Strategią ZIT Wnioskodawca otrzymuje pismo (za potwierdzeniem odbioru). W piśmie podawany jest wynik oceny projektu, łączna punktacja przyznana przez pracownikow IP ZIT oraz informacja o mozliwosci wniesienia protestu na zasadach i w trybie, o których mowa w art. 53 i art. 54 ustawy wdrożeniowej. Karty oceny pracowników IP ZIT (bez danych osobowych osob oceniajacych) wysyiane sa^ elektronicznie na adres e-mail wskazany we wniosku (do czasu kiedy bedzie możliwość ich udostępnienia Wnioskodawcom do wglądu w systemie LSI2020).

Po zakończeniu oceny projektów pod kątem zgodności ze Strategią ZIT, IZ RPO-L2020 udostępnia na stronie internetowej www.rpo.lubuskie.pl listę wniosków zakwalifikowanych do kolejnego etapu rozstrzygnięcia konkursu.

## 18. Rozstrzygniecie konkursu i wybór projektów do dofinansowania

Ostatnim etapem procedury wyboru projektow do dofinansowania w ramach Regionalnego Programu Operacyjnego jest rozstrzygnięcie konkursu i wybór projektów do dofinansowania przez Zarząd Województwa Lubuskiego.

Rozstrzygnięcie konkursu jest równoznaczne z zatwierdzeniem listy KOP (uznaniem wyników dokonanej oceny projektów) oraz podjęciem decyzji w zakresie wyboru do dofinansowania (wybór dokonywany zgodnie z listą rankingową opracowaną przez KOP).

Rozstrzygniecie konkursu nastepuje przez zatwierdzenie przez Zarząd Województwa Lubuskiego listy projektów, o której mowa w art. 44 ust. 4 ustawy wdrożeniowej, tj. listy opracowanej przez KOP, zawierającej wszystkie ocenione projekty ze wskazaniem projektów, o których mowa w art. 39 ust. 2 ustawy wdrozeniowej, tj.:

- 1) projektów, które uzyskały wymaganą liczbę punktów albo
- 2) uzyskały kolejno największą liczbę punktów, w przypadku gdy kwota przeznaczona na dofinansowanie projektów w konkursie nie wystarcza na objęcie dofinansowaniem wszystkich projektów, o których mowa w pkt 1.

Rozstrzygnięcie konkursu następuje w terminie 21 dni kalendarzowych od daty podpisania przez Dyrektora protokolu i listy rankingowej po ocenie merytorycznej.

O wyniku oceny i decyzji Zarządu Województwa Lubuskiego dotyczącej wyboru projektu do dofinansowania Wnioskodawca jest informowany pisemnie.

W przypadku pozytywnej oceny projektu i decyzji ZWL w sprawie przyznania dofinansowania na realizację projektu pismo dodatkowo zawiera prośbę o przygotowanie przez Wnioskodawcę i dostarczenie do IZ RPO-

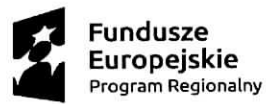

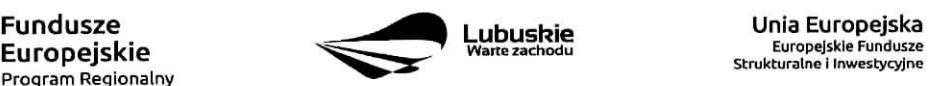

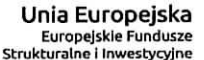

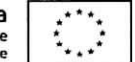

L2020, w terminie określonym w piśmie, dokumentów niezbędnych do podpisania umowy 0 dofinansowanie.

Przed podpisaniem umowy IZ RPO-L2020 może również zweryfikować, czy Wnioskodawca figuruje w Rejestrze Podmiotów Wykluczonych prowadzonym przez Ministerstwo Finansów.

W przypadku, gdy projekt uzyskał wymaganą liczbę punktów lub spełnił kryteria wyboru projektów, jednak kwota przeznaczona na dofinansowanie projektów w konkursie nie wystarcza na wybranie go do dofinansowania (negatywna ocena projektu, o której mowa w art. 53 ust. 2 pkt 2 ustawy wdrożeniowej) Wnioskodawca otrzymuje pismo o wyniku oceny wraz z informacją, że wniosek nie zostaje wybrany do dofinansowania. W piśmie podawana jest także informacja o możliwości wniesienia protestu na zasadach i w trybie, o których mowa w art. 53 i art. 54 ustawy wdrożeniowej. Należy jednak pamiętać, że wyczerpanie alokacji nie moze stanowic jedynej przeslanki wniesienia protestu.

W sytuacji gdy dostępna alokacja środków jest niewystarczająca na dokonanie wyboru do dofinansowania wszystkich projektów, wybór projektu do dofinansowania następuje zgodnie z kolejnością zamieszczenia projektów na liście, przy czym ze względu na zasadę równego traktowania wnioskodawców, wybór projektów musi objąć wszystkie projekty, które uzyskały taką samą liczbę punktów w ramach konkursu.

Okoliczność zwiększenia alokacji na konkurs została opisana w pkt II.25 Regulaminu konkursu.

W sytuacji, kiedy ocena projektów wykaże, że złożone projekty nie spełniają celów realizacji Programu w wystarczającym stopniu - maksymalna punktacja po ocenie merytorycznej najlepszego ocenionego projektu nie przekroczy pulapu procentowego okreslonego w Regulaminie konkursu, Zarzajd Wojewodztwa Lubuskiego ma prawo nie przyznać dofinansowania żadnemu ze zgłoszonych projektów.

Jeżeli wartość dofinansowania projektów, które pozytywnie przeszły wszystkie etapy oceny jest mniejsza, niż środki przeznaczone na dany konkurs, pozostałe środki mogą zostać dołączone do alokacji na kolejny konkurs w ramach danego Dzialania.

Zgodnie z art. 46 ust. 4 ustawy wdrożeniowej po rozstrzygnięciu konkursu IZ RPO-L2020 zamieszcza na stronie internetowej www.rpo.lubuskie.pl oraz na portalu listę projektów wybranych do dofinansowania:  $\overline{\phantom{a}}$ 

#### **19. Zabezpieczenie umowy**

z obowiazku wniesienia zabezpieczenia prawidłowej realizacji umowy zwolnione są jednostki sektora finansów publicznych, fundacje, których jedynym fundatorem jest Skarb Państwa oraz Bank Gospodarstwa Krajowego {na podstawie art. 206 ust. 4 Ustawy z dnia 27 sierpnia 2009 r. o finansach publicznych (tekst jednolity Dz. U. z 2016 r., poz. 1870 z późn. zm.).

#### **20, Kryteria wyboru projektow**

Wybór projektów do dofinansowania odbywa się w oparciu o kryteria formalne i merytoryczne (horyzontalne i specyficzne) oraz kryteria oceny strategicznej projektów w ramach Poddziałań Zintegrowanych Inwestycji Terytorialnych Miejskiego Obszaru Funkcjonalnego Zielonej Góry, przyjęte przez Komitet Monitorujący Regionalny Program Operacyjny - Lubuskie 2020 uchwałą NR 57/KM RPO-L2020/2017 z dnia 15 lutego 2017 r. zmieniajacg. uchwal§ nr 4/KM RPO-L2020/2015 Komitetu Monitorujacego Regionalny Program

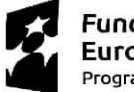

Program Regionalny ^^^

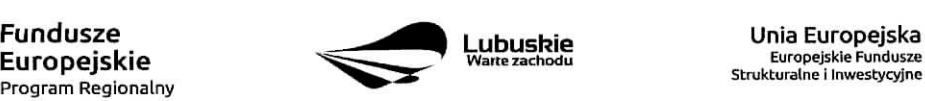

Strukturalne i Inwestycyjne

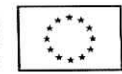

Operacyiny - Lubuskie 2020 z dnia 22 maja 2015 r., w sprawie przyjęcia Kryteriów formalnych mających zastosowanie dla Osi Priorytetowych, Działań i typów projektów w ramach RPO-L2020 współfinansowanych z Europejskiego Funduszu Rozwoju Regionalnego (OP 1-5,9) oraz uchwala, NR 64/KM RPO-L2020/2017 z dnia 25 kwietnia 2017 r. zmieniającą uchwałę nr 5/KM RPO-L2020/2015 Komitetu Monitorujacego Regionalny Program Operacyjny - Lubuskie 2020 z dnia 22 maja 2015 r., w sprawie przyjecja Kryteriów merytoryczno-horyzontalnych majacych zastosowanie dla wszystkich Osi Priorytetowych Regionalnego Programu Operacyjnego - Lubuskie 2020 wspotfinansowanych ze srodkow Europejskiego Funduszu Rozwoju Regionalnego (OP: 1-5, 9) oraz uchwala, Nr 52/KM RPO-L2020/2016 Komitetu Monitorujacego Regionalny Program Operacyjny - Lubuskie 2020 z dnia 25 listopada 2016 r., zmieniająca uchwałe nr 11/KM RPO-L2020/2015 Komitetu Monitorujacego Regionalny Program Operacyjny-Lubuskie 2020 z dnia 21 sierpnia 2015 r., w sprawie przyjecia kryteriow oceny strategicznej projektow w ramach Poddzialah Zintegrowanych Inwestycji Terytorialnych Miejskiego Obszaru Funkcjonalnego Zielonej Góry i zostały zamieszczone na stronie internetowej www.rpo.lubuskie.pl.

## **21. Forma i sposob udzielania Wnioskodawcy wyjasnieri w kwestiach dotycza^cych konkursu**

IZ RPO-L2020 udziela wszystkim zainteresowanym informacji w zakresie konkursu, w tym w sprawie interpretacji zapisów Regulaminu konkursu, zakresu wsparcia, procesu wyboru projektów, kwalifikowalności wydatków. Informacie na temat postepowania konkursowego można uzyskać osobiście, mailowo lub telefonicznie poprzez kontakt z pracownikami Urzedu Marszalkowskiego Wojewodztwa Lubuskiego:

- Departament Programów Regionalnych, Wydział Kontraktacji Inwestycji Gospodarczych, ul. Bolesława Chrobrego 1-3-5 (pokoje nr 51, 52, 53), tel. 68 45 65 138, 132, 135, 139, 149, 153.
- Departament Zarzadzania Regionalnym Programem Operacyjnym:
	- e-mail: info@rpo.lubuskie.pl
	- $\bullet$  telefoniczny: 68 45 65 119
	- osobisty w siedzibie departamentu: ul. Bolestawa Chrobrego 1-3-5, 65-043 Zielona Gora (pokój nr B.10, poziom "0")

## **22. Sposob podania do publicznej wiadomosci wynikow konkursu oraz informacje o sposobie post^powania zwnioskami o dofinansowanie po rozstrzygni^ciu konkursu**

Po rozstrzygnieciu konkursu, zgodnie z zapisami art. 46 ust. 4 ustawy wdrożeniowej, IZ RPO-L2020 zamieszcza na stronie internetowej www.rpo.lubuskie.pl oraz na portalu Funduszy Europejskich www.funduszeeuropejskie.gov.pl, liste projektów wybranych do dofinansowania.

## **23. Srodki odwolawcze przysJuguja^ce Wnioskodawcy**

Od wyniku oceny przysługuje Wnioskodawcy protest zgodnie z zapisami rozdziału 15 ustawy wdrożeniowej.

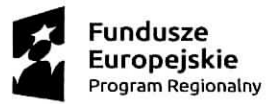

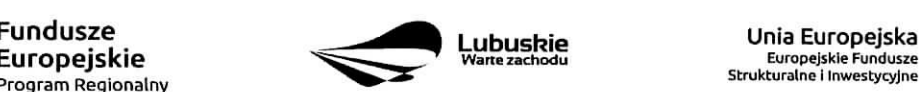

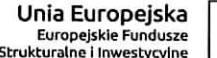

Wnioskodawca ma prawo wnieść pisemny protest w terminie 14 dni kalendarzowych od doreczenia informacji o wyniku oceny.

Protest jest jedynym środkiem odwoławczym na etapie przedsądowym.

Protest powinien zostac wniesiony do IZ RPO-L2020 zgodnie z adresem zawartym w pismie informujacym o negatywnym wyniku oceny.

Dopuszczalne sposoby wniesienia protestu to:

- listen poleconym w zaklejonej kopercie lub paczce,
- przesyłka kurierska,
- osobiście.

Nie dopuszcza się wnoszenia protestu za pomocą faksu lub poczty elektronicznej.

Wniesienie protestu, poprzez nadanie w polskiej placówce pocztowej, jest równoznaczne z jego wniesieniem. W takim przypadku decyduje data stempia pocztowego.

Protest jest wnoszony w formie pisemnej i zawiera (wymogi formalne):

- Oznaczenie instytucji wtasciwej do rozpatrzenia protestu (Instytucja Zarzadzajaca RPO-L2020),
- Oznaczenie Wnioskodawcy,
- Numer wniosku o dofinansowanie projektu,
- Wskazanie kryteriów wyboru projektów, z których oceną Wnioskodawca się nie zgadza, wraz z uzasadnieniem,
- Wskazanie zarzutow o charakterze proceduralnym w zakresie przeprowadzonej oceny, jezeli zdaniem Wnioskodawcy naruszenia takie mialy miejsce, wraz z uzasadnieniem,
- Podpis Wnioskodawcy lub osoby upowaznionej do jego reprezentowania, z zalaczeniem oryginatu lub kopii dokumentu poświadczającego umocowanie takiej osoby do reprezentowania Wnioskodawcy.

W przypadku wniesienia protestu niespełniającego wymogów formalnych, o których mowa powyżej lub zawierającego oczywiste omyłki, właściwa instytucja wzywa Wnioskodawcę do jego uzupełnienia lub poprawienia w nim oczywistych omylek, w terminie 7 dni kalendarzowych, liczac od dnia otrzymania wezwania, pod rygorem pozostawienia protestu bez rozpatrzenia.

Uzupełnienie protestu, może nastapić wyłącznie w odniesieniu do wymogów formalnych, o których mowa powyzej, w zakresie pkt 1-3 i 6.

Wezwanie do uzupełnienia lub poprawienia w proteście oczywistych omyłek wstrzymuje bieg terminu przewidzianego na jego rozpatrzenie.

Na prawo Wnioskodawcy do wniesienia protestu nie wpływa negatywnie błędne pouczenie lub brak pouczenia.

Właściwa instytucja, informuje Wnioskodawcę na piśmie o wyniku rozpatrzenia jego protestu. Informacja ta zawiera w szczególności:

- $-$  treść rozstrzygnięcia polegającego na uwzględnieniu albo nieuwzględnieniu protestu, wraz z uzasadnieniem,
- w przypadku nieuwzglednienia protestu pouczenie o możliwości wniesienia skargi do sądu administracyjnego.

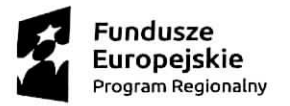

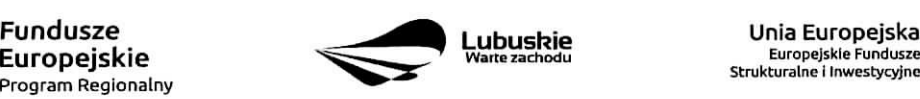

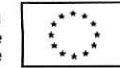

Mając na uwadze prawidłowość doręczeń korespondencji w przedmiocie procedury odwoławczej Wnioskodawca powinien poinformowac IZ RPO-L2020 o zmianie adresu jego siedziby (zamieszkania).

W przypadku uwzględnienia protestu projekt może być skierowany do właściwego etapu oceny albo zostać umieszczony na liście projektów wybranych do dofinansowania.

W przypadku nieuwzględnienia protestu lub pozostawienia protestu bez rozpatrzenia, w tym również w przypadku, o którym mowa w art. 66 ust. 2 pkt 1 ustawy wdrożeniowej, Wnioskodawca może w tym zakresie wnieść skargę do sądu administracyjnego, zgodnie z art. 3 § 3 ustawy z dnia 30 sierpnia 2002 r. -Prawo o postepowaniu przed sadami administracyjnymi (Dz. U. z 2016 r., poz. 718 z późn. zm.).

Skarga jest wnoszona przez Wnioskodawcę w terminie 14 dni kalendarzowych od dnia otrzymania informacji o ww. wyniku rozpatrzenia protestu wraz z kompletna dokumentacją w sprawie bezpośrednio do wojewódzkiego sądu administracyjnego.

#### 24. Anulowanie konkursu

IZ RPO-L2020 zastrzega sobie prawo do anulowania konkursu:

- w przypadku wystąpienia istotnych zmian w przepisach prawa mogących mieć wpływ na celowość i efektywność wydatkowania środków w ramach RPO,
- w przypadku rażącego nieprzestrzegania procedur,
- w oparciu o informacje uzyskane podczas audytów i kontroli przeprowadzonych w IZ RPO-L2020.

Decyzia o anulowaniu konkursu może dotyczyć konkursu trwającego oraz konkursu nierozstrzygniętego (w przypadku, gdy nie została podjęta decyzja o dofinansowaniu projektów w formie uchwały ZWL). Informacja o uniewaznieniu konkursu przekazywana jest Wnioskodawcom pisemnie w terminie do 7 dni od podjęcia takiej decyzji przez Zarząd Województwa Lubuskiego.

#### 25. Zwiększenie kwoty przeznaczonej na dofinansowanie projektów w konkursie

Po rozstrzygnięciu konkursu i opublikowaniu listy projektów wybranych do dofinansowania IZ RPO-L2020 może zwiększyć kwotę środków przeznaczoną na dofinansowanie projektów w konkursie. Zwiększenie alokacji na konkurs może nastąpić w sytuacji, gdy w postępowaniu konkursowym, z uwagi na wyczerpanie środków, dofinansowania nie uzyskały projekty, które spełniają kryteria wyboru projektów i uzyskały wymagana minimalna liczbe punktów.

W przypadku pojawienia się dodatkowych środków, Zarząd Województwa Lubuskiego może przyznać dofinansowanie kolejnym projektom znajdującym się na liście opracowanej przez KOP, przy czym ze względu na zasadę równego traktowania Wnioskodawców wybór projektów musi objąć projekty, które uzyskały taką samą liczbę punktów w ramach konkursu.

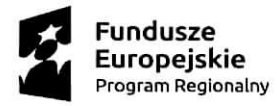

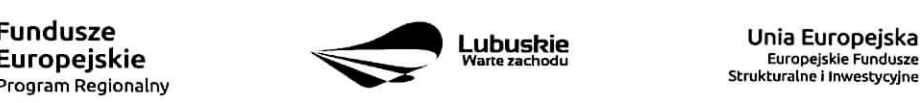

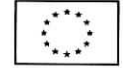

## **26. Wskazniki monitorowania post^pu rzeczowego w ramach projektu**

Wnioskodawca ubiegający się o dofinansowanie zobowiązany jest przedstawić we wniosku o dofinansowanie projektu wskaźniki produktu oraz wskaźniki rezultatu bezpośredniego. Wnioskodawca zobowiązany jest do wyboru co najmniej po 1 wskaźniku produktu i 1 rezultatu bezpośredniego, dla których wartość docelowa wskaźnika jest wieksza od "0".

Wskaźniki opisuje się w sekcji C wniosku.

Podstawą definicji wskaźników produktu i rezultatu wskazanych w Regulaminie jest Wspólna Lista Wskaźników Kluczowych 2014-2020 (WLWK) - katalog definicji dla Celów Tematycznych finansowanych z Europejskiego Funduszu Rozwoju Regionalnego, Funduszu Spojnosci oraz dla pomocy technicznej (wskazniki z tej listy zostaty zawarte wZalaczniku nr 2 Szczegotowego Opisu Osi Priorytetowych).

#### **A. Wskazniki kluczowe, zawarte w sekcji C 1 wniosku:**

- 1. Obligatoryjne wskaźniki produktu i rezultatu.
- 2. Wskaźniki horyzontalne dotyczące miejsc pracy.
- 3. Wskaźniki horyzontalne inne niż dotyczące miejsc pracy.
- 4. Pozostałe wskaźniki wymienione w Załączniku nr 2 do Szczegółowego Opisu Osi Priorytetowych.

#### **1. Obligatoryjne wskazniki produktu i rezultatu**

Dla konkursu nr RPLB.01.03.03-IZ.00-08-K01/17 obligatoryjnymi wskaźnikami dla wszystkich Wnioskodawców, bez względu na zakres planowanego projektu, są:

- **Powierzchnia przygotowanych terenow inwestycyjnych (ha) - wskaznik produktu;**
- **Liczba inwestycji zlokalizowanych na przygotowanych terenach inwestycyjnych (szt.)**  wskaźnik rezultatu bezpośredniego;

Wnioskodawca zobowiązany jest wybrać we wniosku wszystkie ww. wskaźniki obligatoryjne i określić ich wartość docelową większą niż "0".

#### **2. Wskazniki horyzontalne dotyczace miejsc pracy**

Wnioskodawca zobligowany jest wybrać we wniosku i określić wartość docelową przynajmniej jednego wskaźnika dotyczącego miejsc pracy.

- $\checkmark$  Wzrost zatrudnienia we wspieranych przedsiębiorstwach O/K/M (Cl 8) (EPC),
- $\checkmark$  Wzrost zatrudnienia we wspieranych podmiotach (innych niż przedsiębiorstwa) (EPC),
- $\checkmark$  Liczba utrzymanych miejsc pracy (EPC),
- $\checkmark$  Liczba nowo utworzonych miejsc pracy pozostałe formy (EPC).

W przypadku wskaźników horyzontalnych dotyczących miejsc pracy wartość docelową należy określić dla kobiet, mężczyzn oraz ogółem.

W przypadku, gdy w wyniku realizacji projektu nie przewiduje się wzrostu zatrudnienia/utrzymania miejsc pracy Wnioskodawca powinien wpisać wartość docelową wybranego wskaźnika "0".

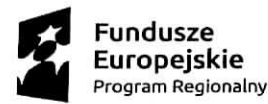

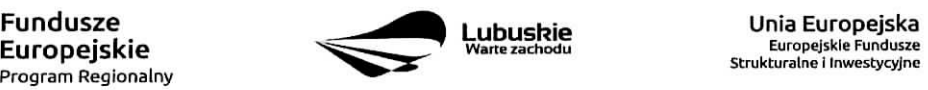

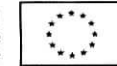

## **3. Wskazniki horyzontalne** inne **nil dotycz^ce miejsc pracy**

Wnioskodawca zobowiązany jest wybrać we wniosku i określić wartości docelowe wskaźników horyzontalnych tylko w przypadku, gdy dotyczą one zakresu projektu.

- $\times$  Liczba obiektów dostosowanych do potrzeb osób z niepełnosprawnościami (szt.),
- $\checkmark$  Liczba projektów, w których sfinansowano koszty racjonalnych usprawnień dla osób z niepełnosprawnościami (szt.).

W przypadku, gdy projekt nie realizuje powyższych wskaźników, we wniosku o dofinansowanie nie należy ich wybierać.

## **4. Pozostate wskazniki**

Wnioskodawca zobowiązany jest wybrać we wniosku i określić wartości docelowe pozostałych {niewymienionych wyzej) wskaznikow, zawartych w Zalaczniku nr 2 do Szczegolowego Opisu Osi Priorytetowych, tylko w przypadku. gdy dotycza one zakresu projektu.

## B. Wskazniki **specyficzne** dla programu, **zawarte w sekcji C 2 wniosku**

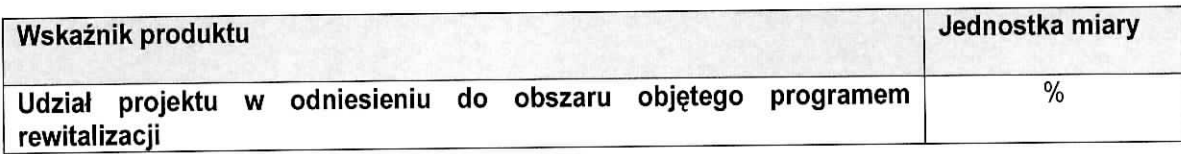

Zgodnie z zaleceniami Ministerstwa Rozwoju ww. wskaznik powinien zostac wybrany w przypadku, gdy projekt bedzie realizowany wylacznie na obszarach zdegradowanych ujetych w Programie Rewitalizacji (tzw. projekty rewitalizacyjne). Wartość docelową wyznacza Wnioskodawca wraz z podaniem metodologii jego wyliczenia (metodologia wyliczenia powinna zostać podana w Studium Wykonalności wraz z podaniem konkretnego rozdziału). Wnioskodawca może użyć metod dających uproszczony (szacunkowy) udział procentowy projektu (%), gdzie punktem odniesienia bedzie liczba ludności, miara powierzchni itp. Należy zwrócić uwagę, iż za projekty rewitalizacyjne uznaje się tylko te, które wynikają z Programu Rewitalizacji. Zatem problem udziałów projektu na obszarze zdegradowanym (rewitalizowanym) nie dotyczy projektów, które są zlokalizowane na terenie rewitalizowanym, ale nie wynikają z Programu Rewitalizacji.

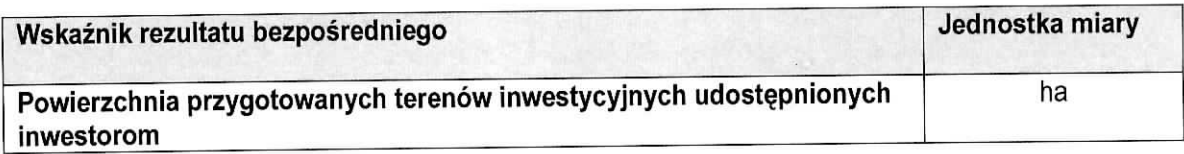

W ramach ww. wskaźnika należy wskazać powierzchnię terenów inwestycyjnych, które w wyniku realizacji wspartego projektu zostaną przygotowane i udostępnione inwestorom zamierzającym rozpocząć tam działalność gospodarczą.

C. Wskazniki specyficzne dla projektu, **zawarte w sekcji C 3** wniosku W ramach konkursu nie przewidziano tego typu wskaźników.

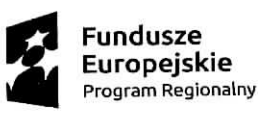

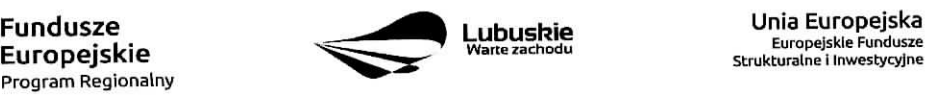

Strukturalne i Inwestycyjne

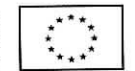

Wszystkie wybrane we wniosku o dofinansowanie wskaźniki muszą odzwierciedlać założone cele realizowanego projektu oraz być logicznie powiązane z rezultatami, jakie Wnioskodawca zamierza osiągnąć w wyniku realizacji danego przedsięwzięcia. Należy również zwrócić uwagę na to, że właśnie we wskaźnikach odzwierciedlone bedzie spełnienie niektórych kryteriów wyboru projektów.

Ponadto, osiagniecie zakładanych we wniosku o dofinansowanie wartości poszczególnych wskaźników powinno zostac potwierdzone wiarygodnymi dokumentami, weryfikowanymi podczas kontroli projektu.

Należy pamietać, że wybrane w formularzu wniosku wskaźniki (w tym ich wartości docelowe) muszą być spojne ze wskaznikami (i ich wartosciami docelowymi) podanymi w pozostalej dokumentacji aplikacyjnej (w tym m. in. w Studium Wykonalności).

## **27. Kwalifikowalnosc wydatkow**

Kwalifikowalność wydatków dla projektów współfinansowanych ze środków krajowych i unijnych w ramach RPO-L2020 musi być zgodna z przepisami unijnymi i krajowymi, w tym z:

- Rozporządzeniem Parlamentu Europejskiego i Rady (UE) nr 1303/2013 z dnia 17 grudnia 2013 r. ustanawiajace wspolne przepisy dotyczace Europejskiego Funduszu Rozwoju Regionalnego, Europejskiego Funduszu Spolecznego, Funduszu Spojnosci, Europejskiego Funduszu Rolnego na rzecz Rozwoju Obszarów Wiejskich oraz Europejskiego Funduszu Morskiego i Rybackiego oraz ustanawiające przepisy ogólne dotyczące Europejskiego Funduszu Rozwoju Regionalnego, Europejskiego Funduszu Spolecznego, Funduszu Spojnosci i Europejskiego Funduszu Morskiego i Rybackiego oraz uchylajace rozporzadzenie Rady (WE) nr 1083/2006,
- Rozporzadzeniem Delegowanym Komisji (UE) nr 480/2014 z dnia 3 marca 2014 r. uzupełniające rozporzadzenie Parlamentu Europejskiego i Rady (UE) nr 1303/2013 ustanawiajace wspolne przepisy dotyczace Europejskiego Funduszu Rozwoju Regionalnego, Europejskiego Funduszu Społecznego, Funduszu Spójności, Europejskiego Funduszu Rolnego na rzecz Rozwoju Obszarów Wiejskich oraz Europejskiego Funduszu Morskiego i Rybackiego oraz ustanawiajace przepisy ogólne dotyczące Europejskiego Funduszu Rozwoju Regionalnego, Europejskiego Funduszu Spolecznego, Funduszu Spojnosci i Europejskiego Funduszu Morskiego i Rybackiego.
- Ustawa z dnia 11 lipca 2014 r. o zasadach realizacji programów w zakresie polityki spójności finansowanych w perspektywie finansowej 2014-2020 (Dz. U. z 2016 r., poz. 217 z późn. zm.) zwana ustawą wdrożeniową,
- zasadami określonymi w Szczegółowym Opisie Osi Priorytetowych RPO-L2020.

Szczegółowe warunki i procedury w zakresie kwalifikowalności wskazanych poniżej wydatków określone są w Wytycznych Ministra Rozwoju w zakresie kwalifikowalności wydatków w ramach Europejskiego Funduszu Rozwoju Reqionalneqo. Europeiskieqo Funduszu Spoleczneqo oraz Funduszu Spojnosci na lata 2014-2020 z dnia 19 września 2016 r., zwanymi dalej Wytycznymi.

Informacje dodatkowe na temat kwalifikowalności wydatków oraz katalog wydatków kwalifikowalnych w ramach Działania 1.3 - Tworzenie i rozwój terenów inwestycyjnych, Poddziałanie 1.3.3 Tereny inwestycyjne - ZIT Zielona Góra, Typ projektu Kompleksowe uzbrojenie terenów przeznaczonych pod inwestycje, zostal okreslony w zalaczniku do Regulaminu.

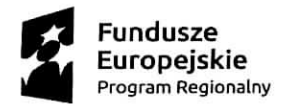

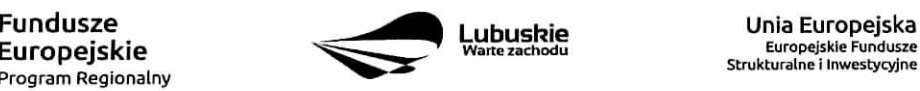

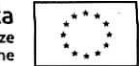

## **28. Dokumenty strategiczne i branzowe**

- $\checkmark$  Program Rozwoju Innowacji Województwa Lubuskiego do 2020 roku przyjęty przez ZWL w dniu 27.07.2016 r.,
- $\checkmark$  Plan Inwestycyjny i Promocji Gospodarczej Województwa Lubuskiego przyjęty przez ZWL w dniu 26.04.2016 r.,
- $\checkmark$  Umowa Partnerstwa na lata 2014-2020 Programowanie perspektywy finansowej na lata 2014 -2020 z grudnia 2015 r.
- $\checkmark$  Strategia UE dla Regionu Morza Bałtyckiego,
- $\checkmark$  Strategia Rozwoju Polski Zachodniej do roku 2020,
- $\checkmark$  Strategia Rozwoju Województwa Lubuskiego 2020.

## **29. Wzor wniosku o dofinansowanie projektu**

Wzór wniosku o dofinansowanie projektu, którym należy się posługiwać ubiegając się o dofinansowanie projektu w ramach konkursu, jest przyjmowany przez IZ RPO-L2020 wformie uchwaly Zarzadu Województwa Lubuskiego i jest załącznikiem do Regulaminu konkursu.

## **30. Wzor umowy o dofinansowanie**

Wzór umowy o dofinansowanie projektu, która będzie zawierana z Wnioskodawcami projektów wybranych do dofinansowania jest przyjmowany przez IZ RPO-L2020 w formie uchwaly Zarzajdu Wojewodztwa Lubuskiego i jest zaiacznikiem do Regulaminu konkursu.

## **31. Zatavczniki do Regulaminu**

Załącznik nr 1: Kwalifikowalność wydatków w ramach Poddziałanie 1.3.3 Tereny inwestycyjne – ZIT Zielona Góra

Zalacznik nr 2: Kryteria wyboru projektow: formalne, zatwierdzone przez KM w dniu 15.02.2017 r. oraz merytoryczne: horyzontalne i specyficzne, zatwierdzone przez KM w dniu 25.04.2017 r.

Załącznik nr 3: Kryteria oceny strategicznej projektów w ramach Poddziałań Zintegrowanych Inwestycji Terytorialnych Miejskiego Obszaru Funkcjonalnego Zielonej Góry zatwierdzone przez KM w dniu 25.11.2016 r.

Załącznik nr 4: Wzór wniosku o dofinansowanie projektu z Europejskiego Funduszu Rozwoju Regionalnego w ramach Osi Priorytetowej 1 (z wylaczeniem Poddzialania 1.5.2) Regionalnego Programu Operacyjnego - Lubuskie 2020, przyjęty przez ZWL w dniu 21.09.2016 r.

Załącznik nr 5: Instrukcja wypełnienia wniosku o dofinansowanie projektu z Europejskiego Funduszu Rozwoju Regionalnego w ramach Osi Priorytetowej 1 (z wyfaczeniem Poddzialania 1.5.2) Regionalnego Programu Operacyjnego - Lubuskie 2020, przyjeta przez ZWL w dniu 18.04.2017 r.

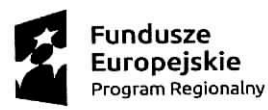

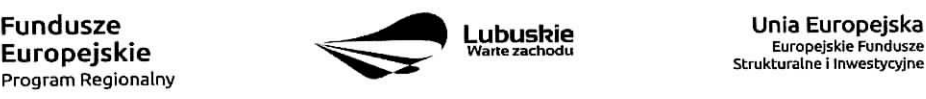

Strukturalne i Inwestycyjne

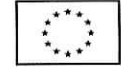

Załącznik nr 6: Instrukcja do opracowania Studium Wykonalności dla projektów inwestycyjnych ubiegajqcych sie o wsparcie z EFRR w ramach Regionalnego Programu Operacyjnego - Lubuskie 2020 (przyjeta uchwafa, nr 83/977/16 ZWL z dnia 12.01,2016 r.).

Załącznik nr 7: Wzór Umowy o dofinansowanie projektu przyjęty przez ZWL w dniu 22.03.2017 r.

Załącznik nr 8: Podręcznik wnioskodawcy i beneficjenta programów polityki spójności 2014-2020 w zakresie informacji i promocji.

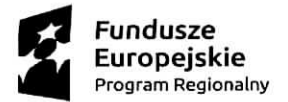

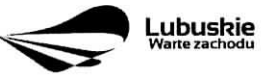

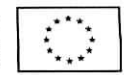